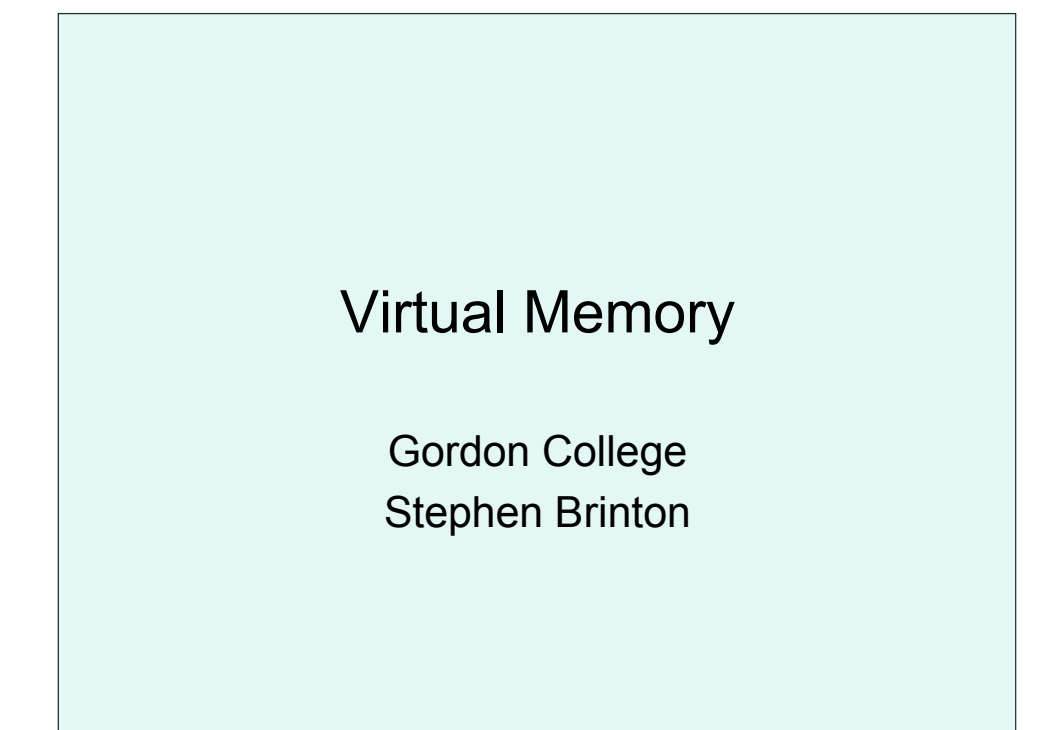

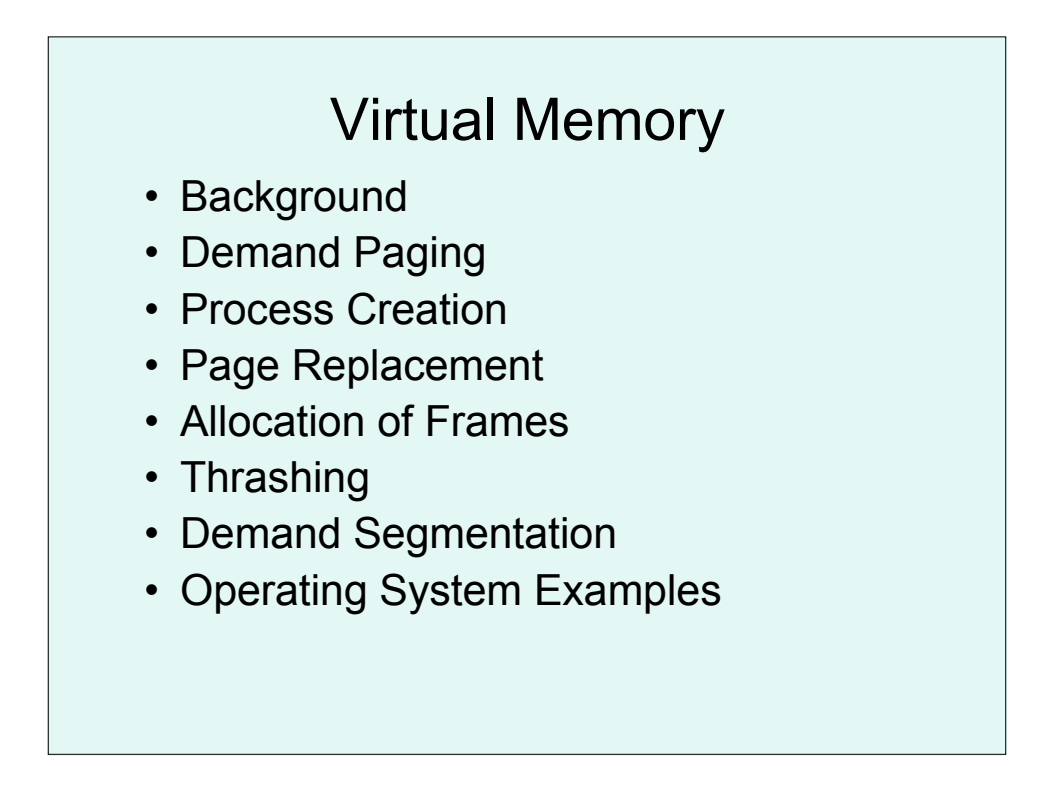

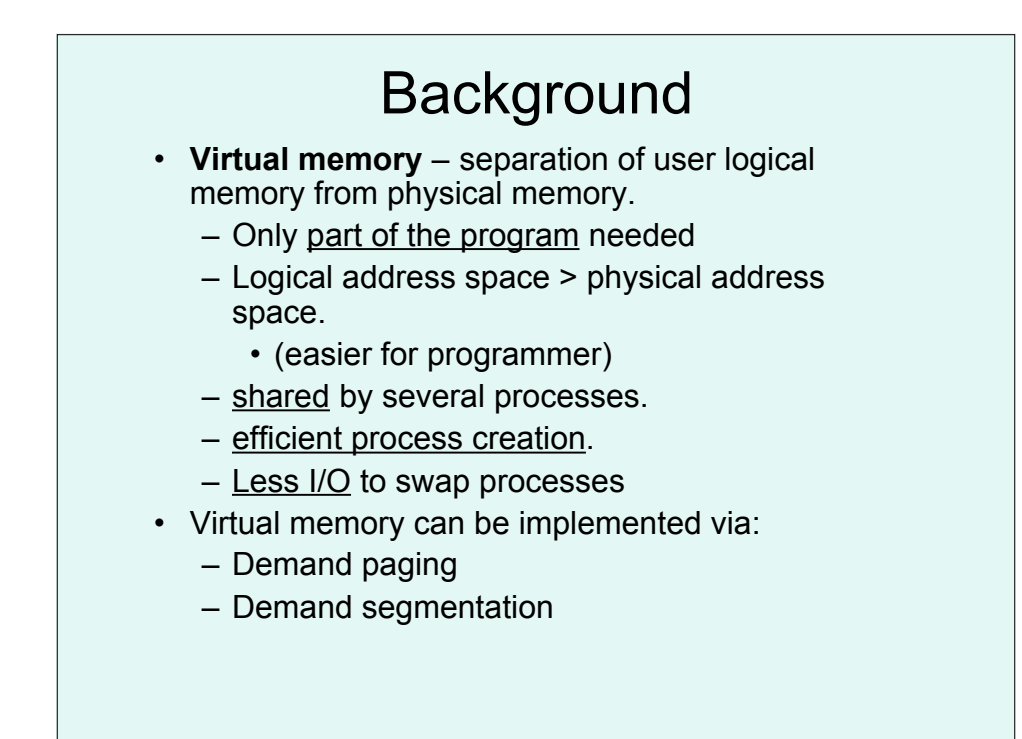

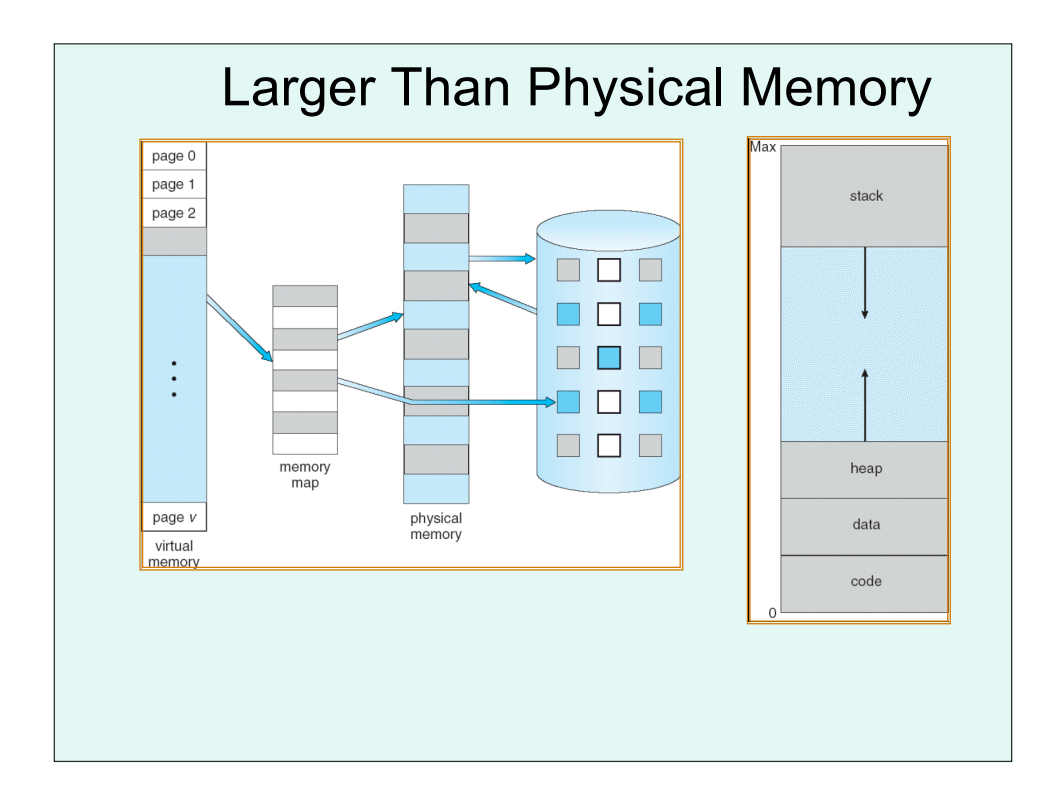

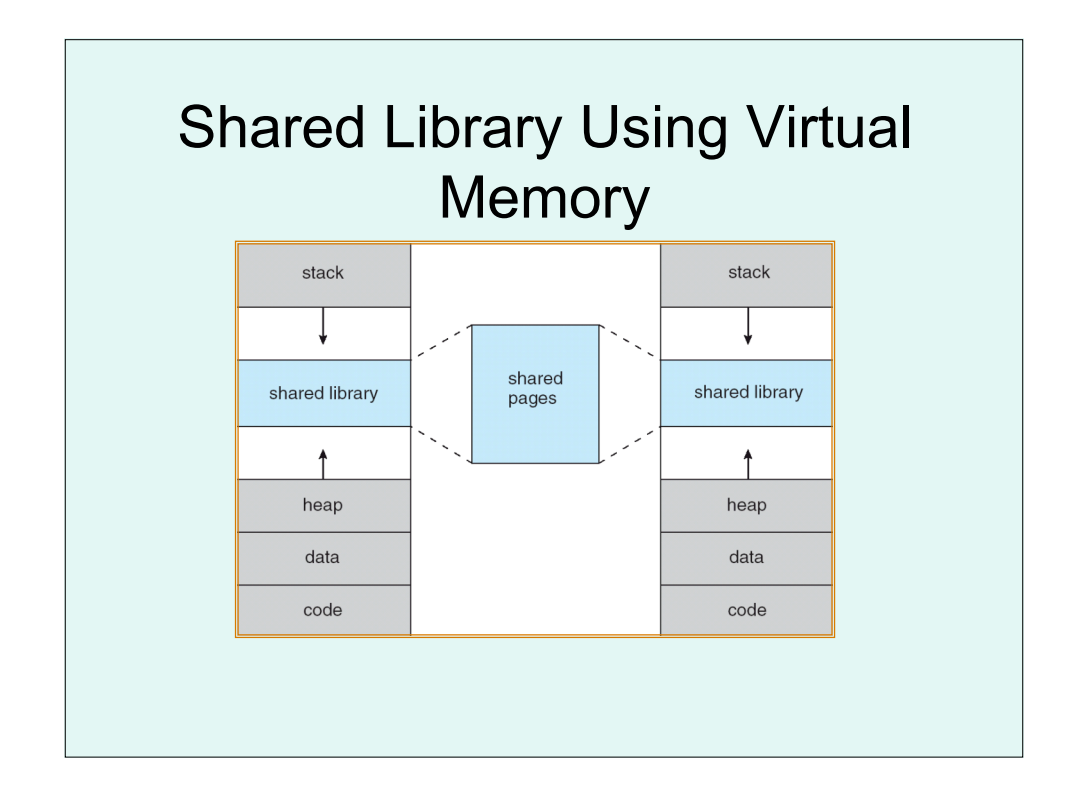

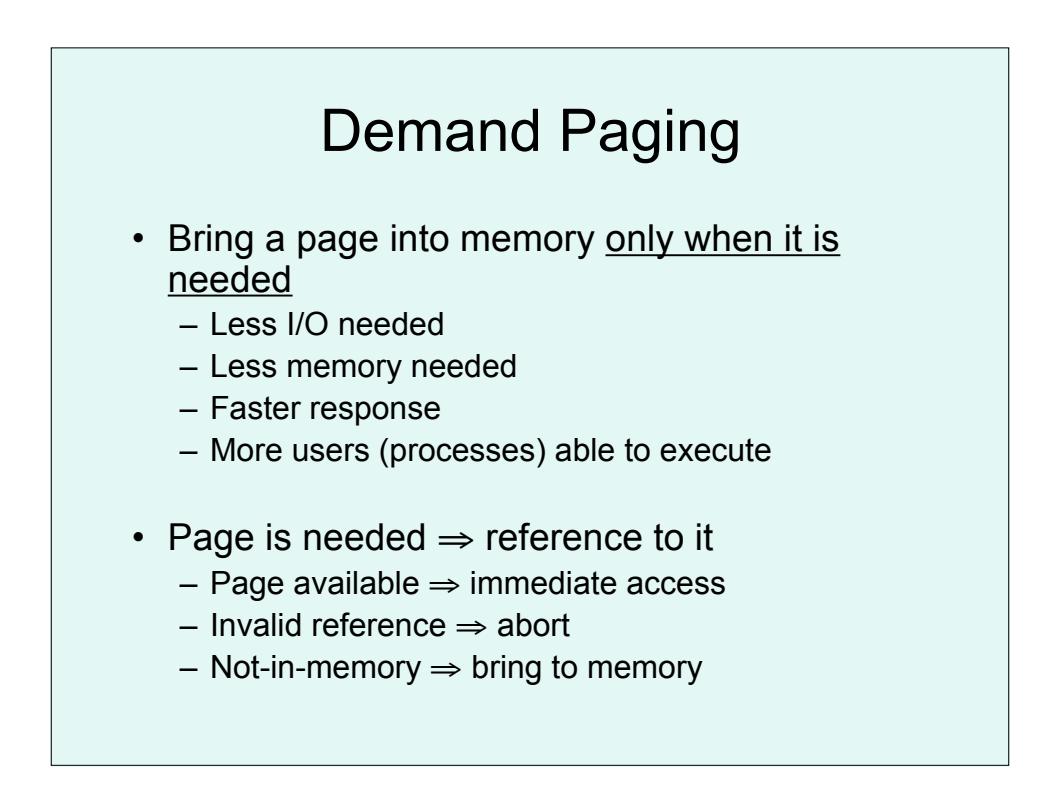

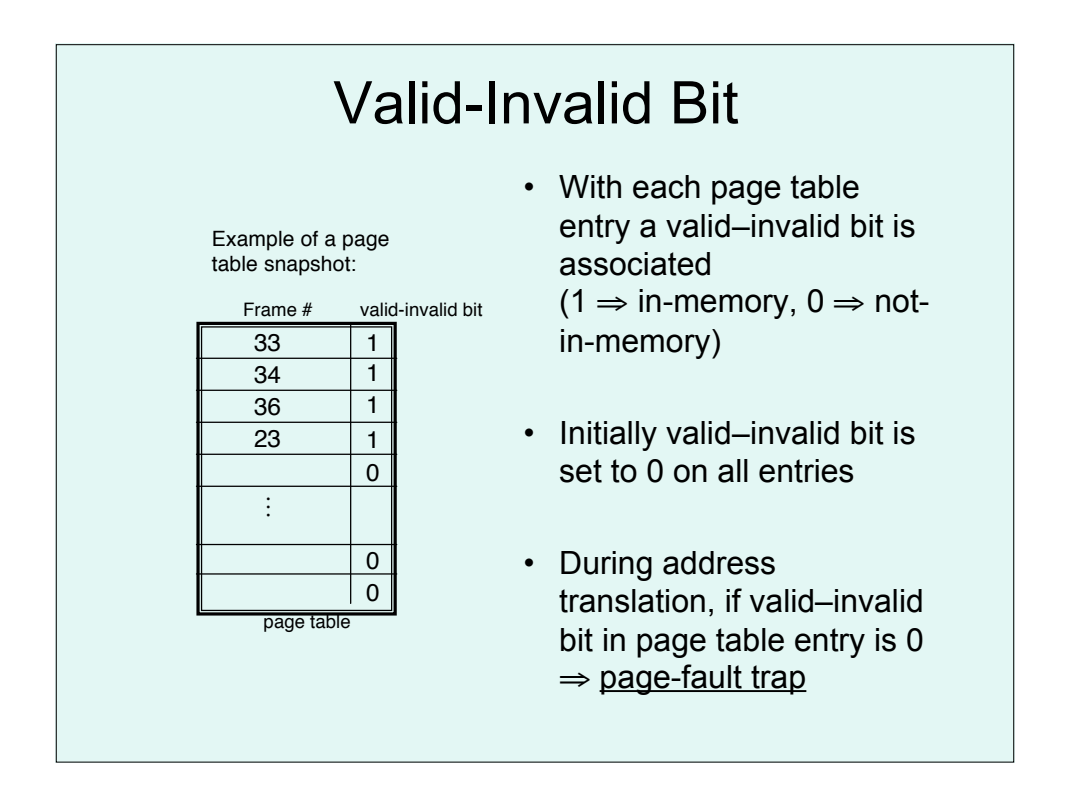

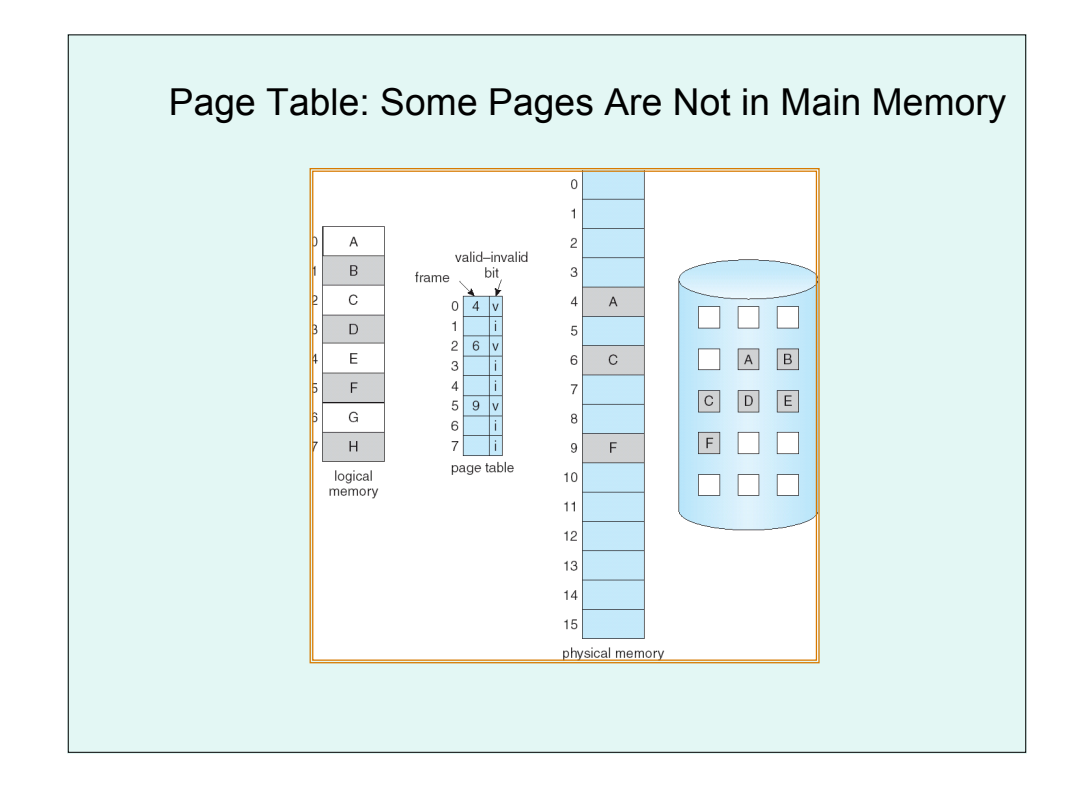

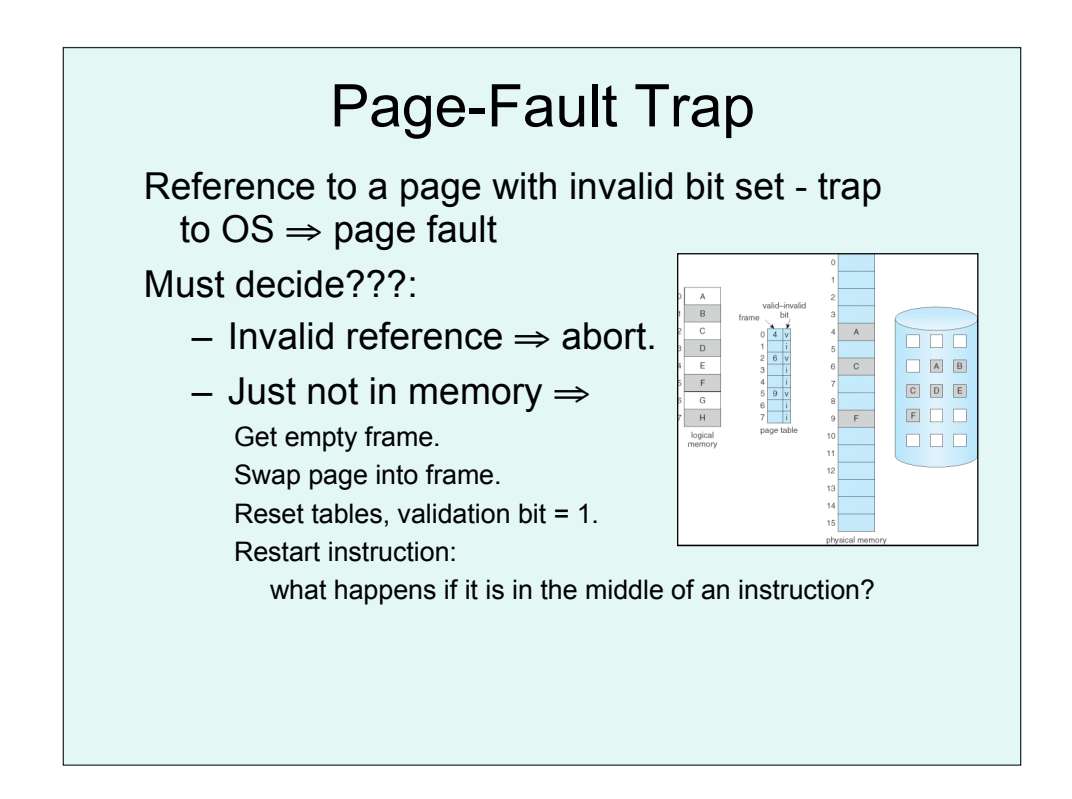

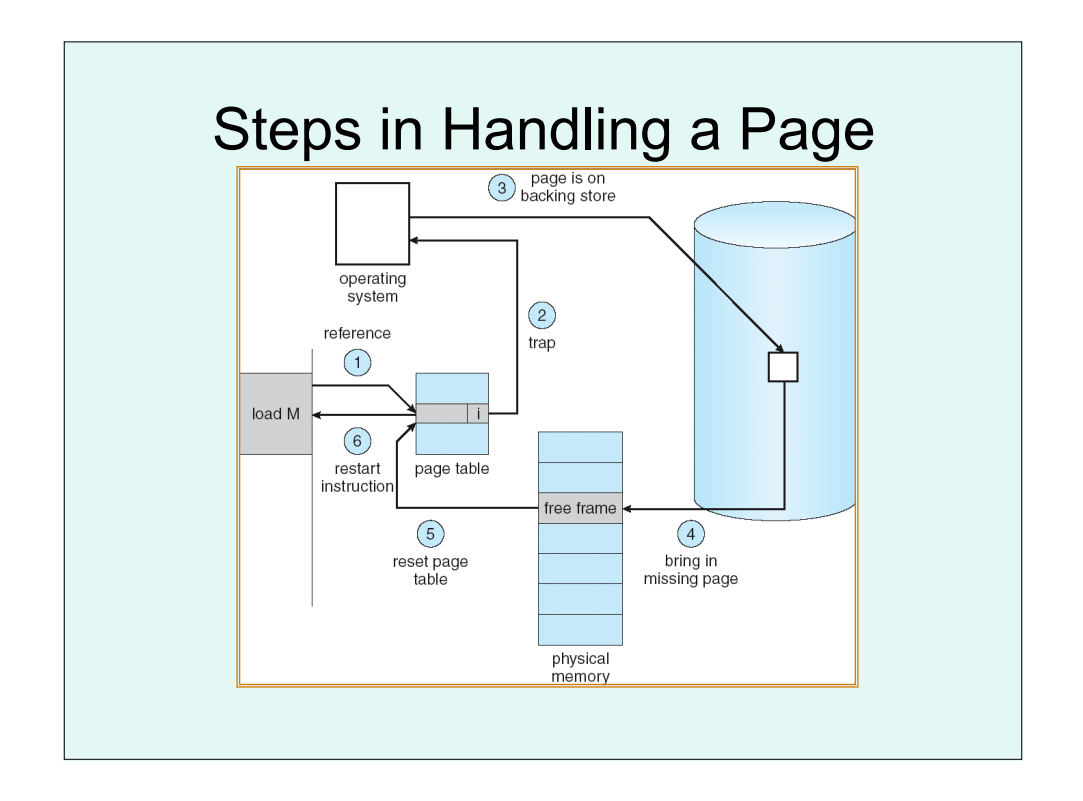

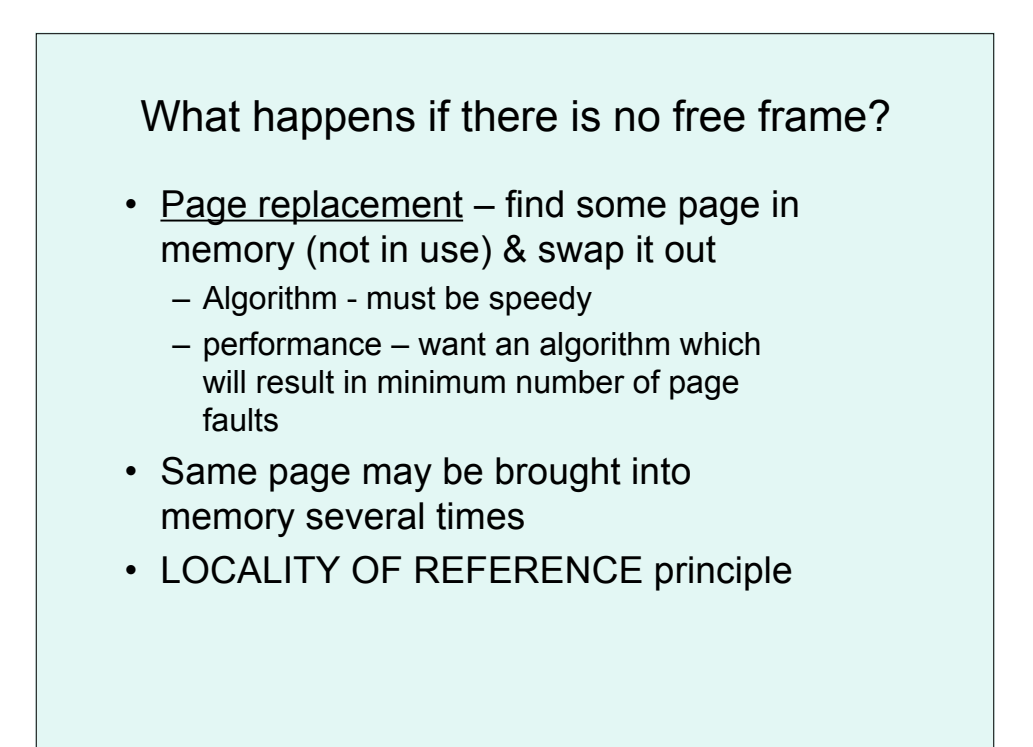

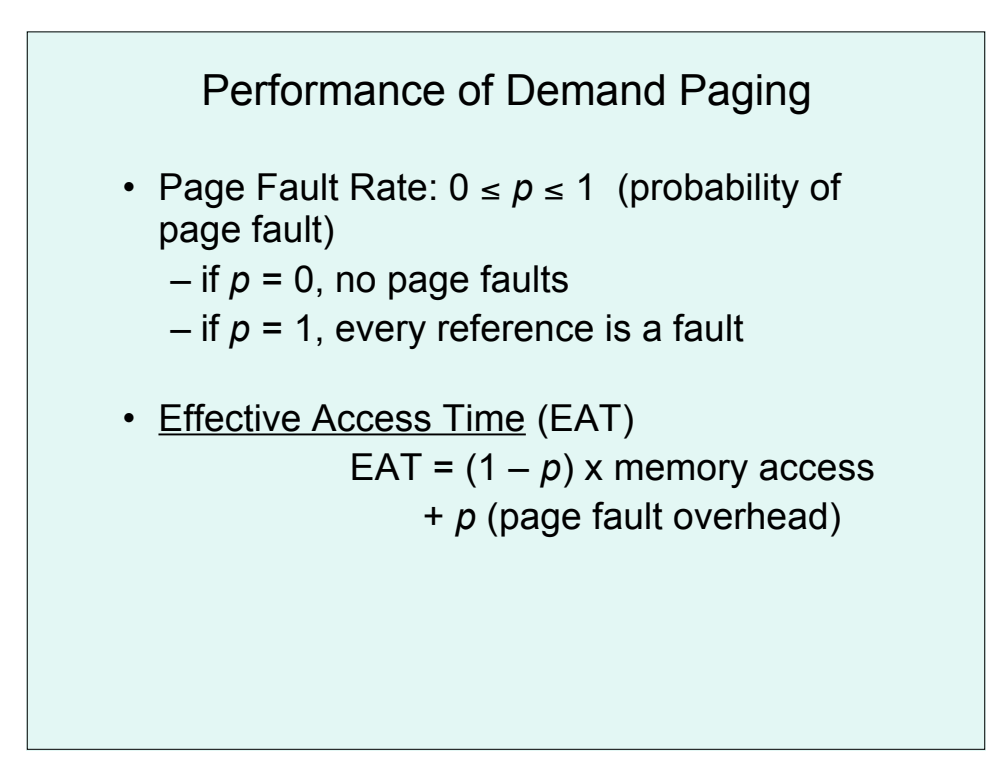

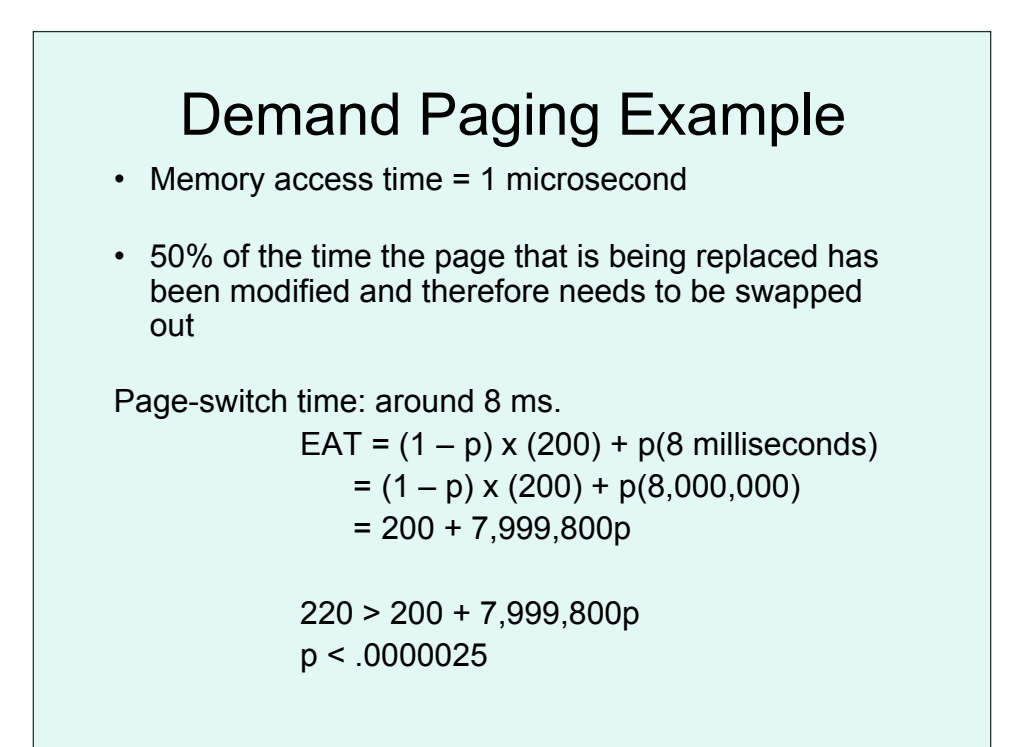

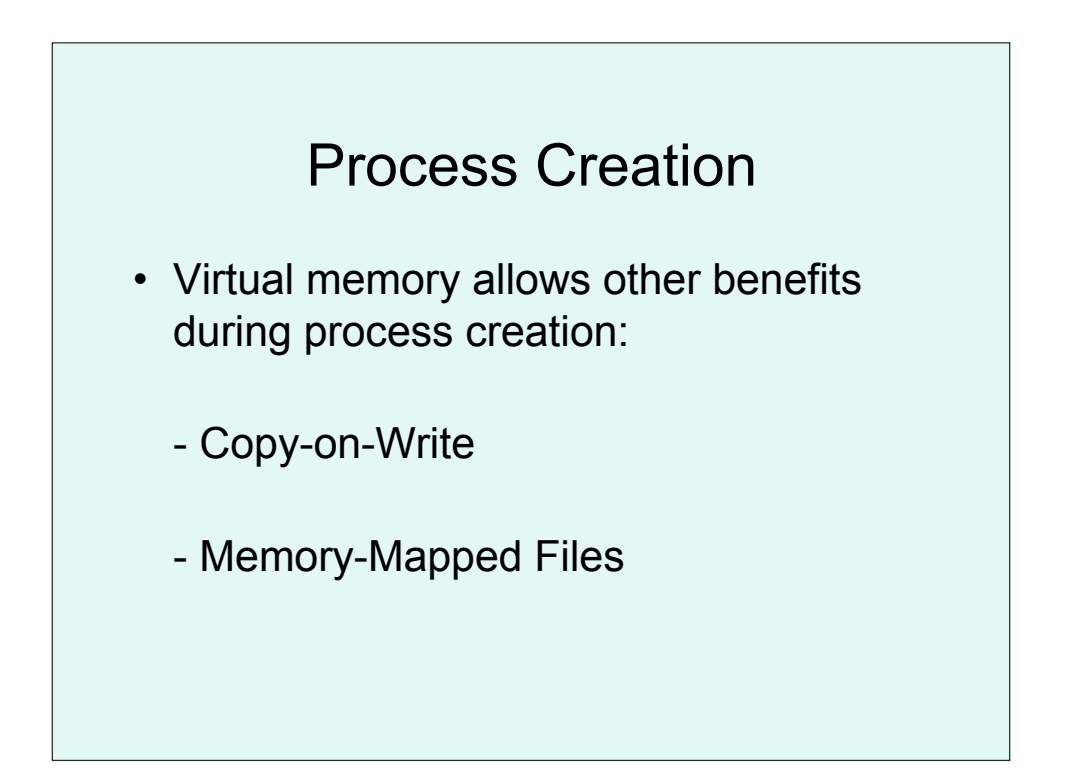

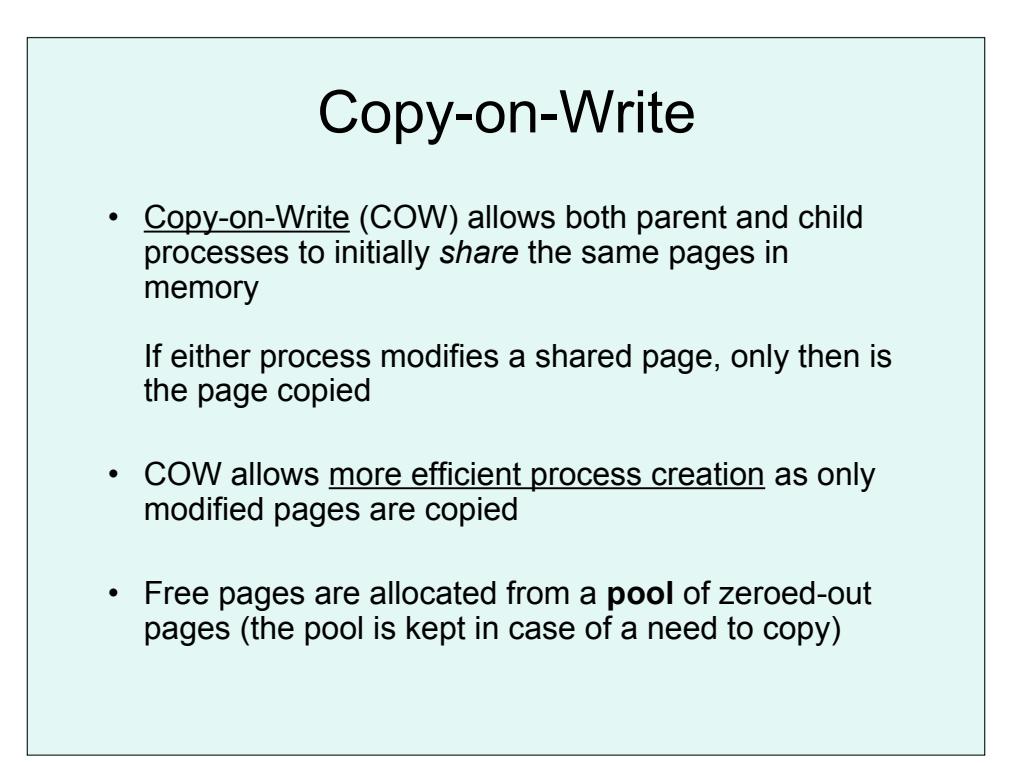

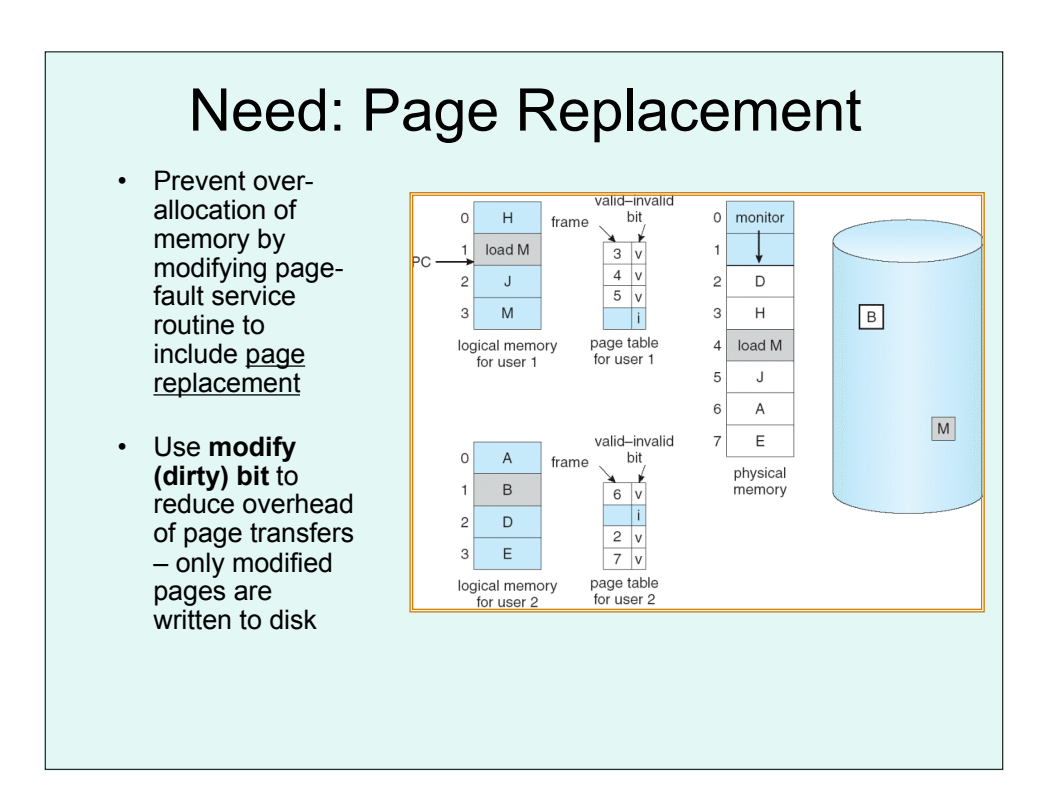

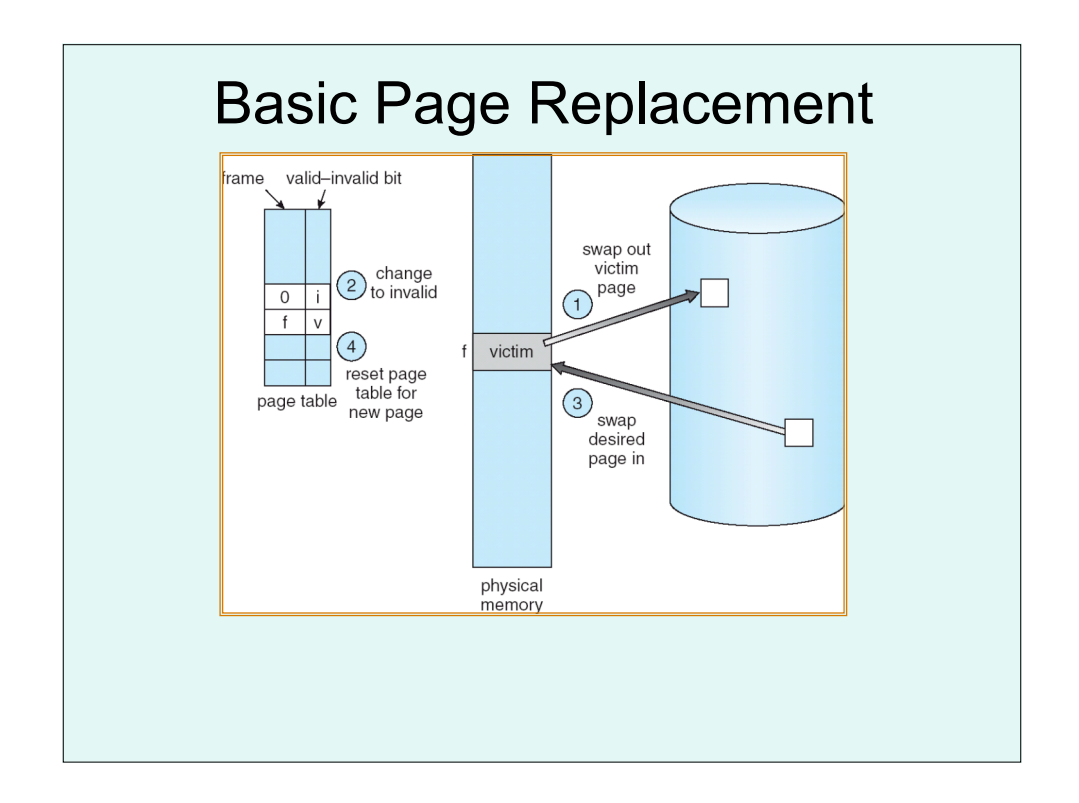

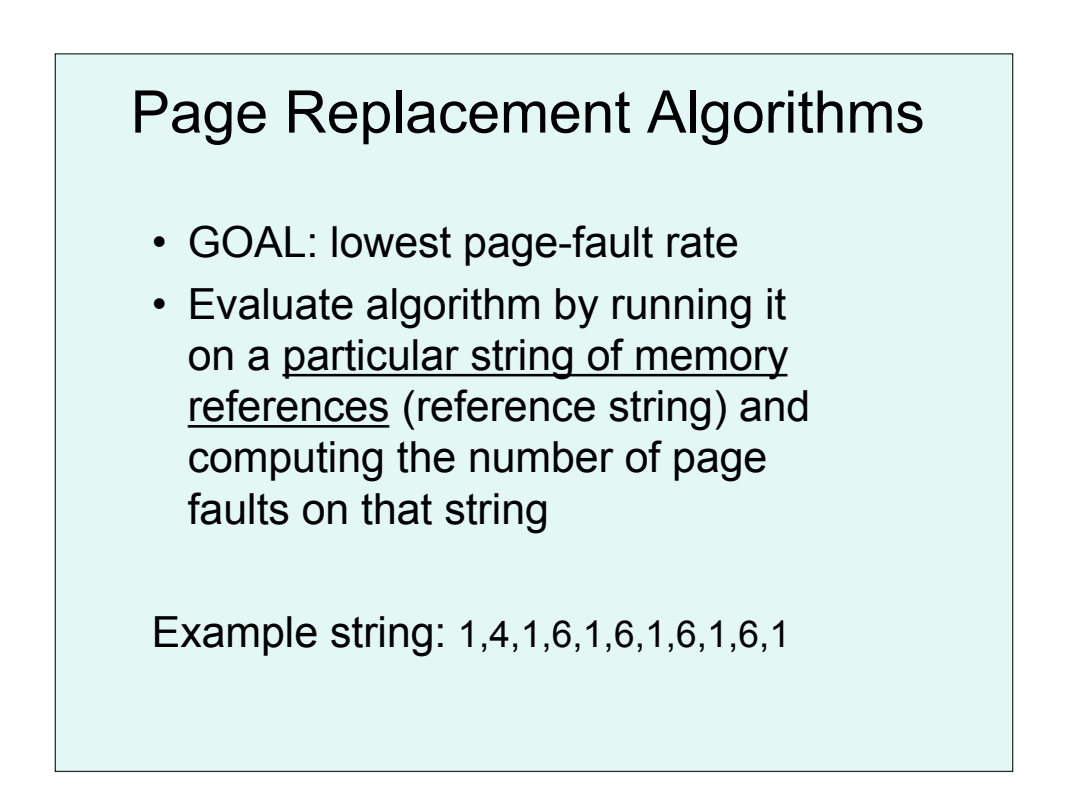

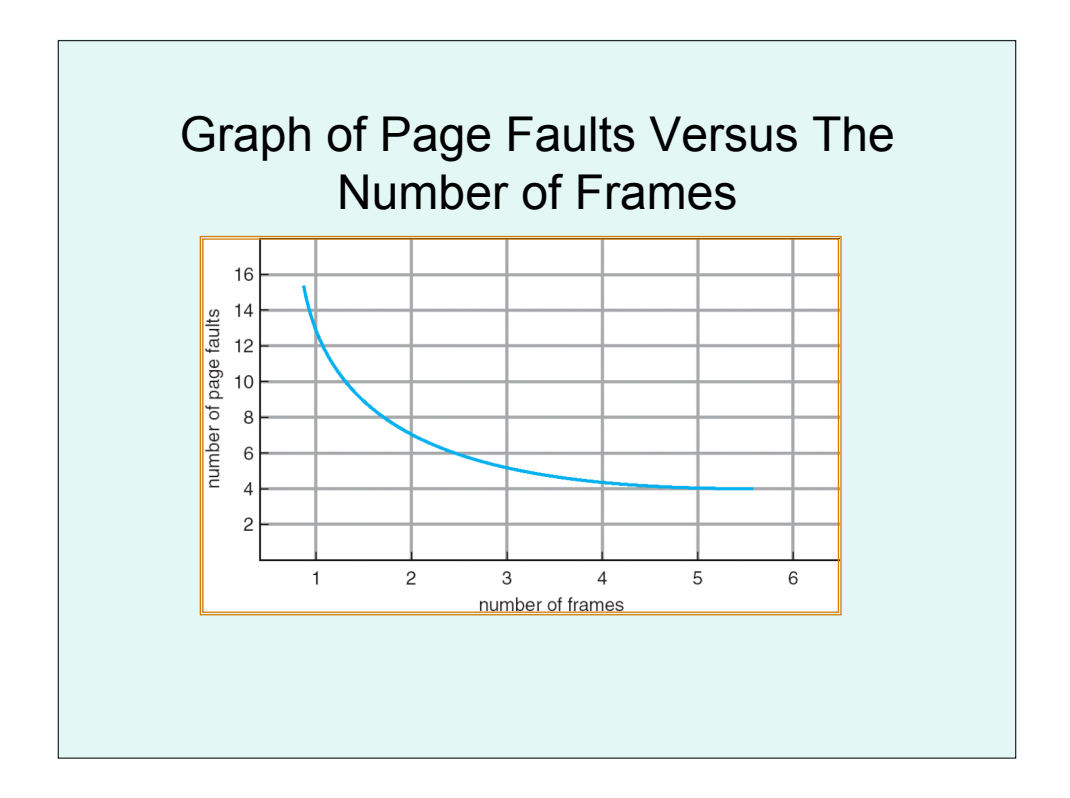

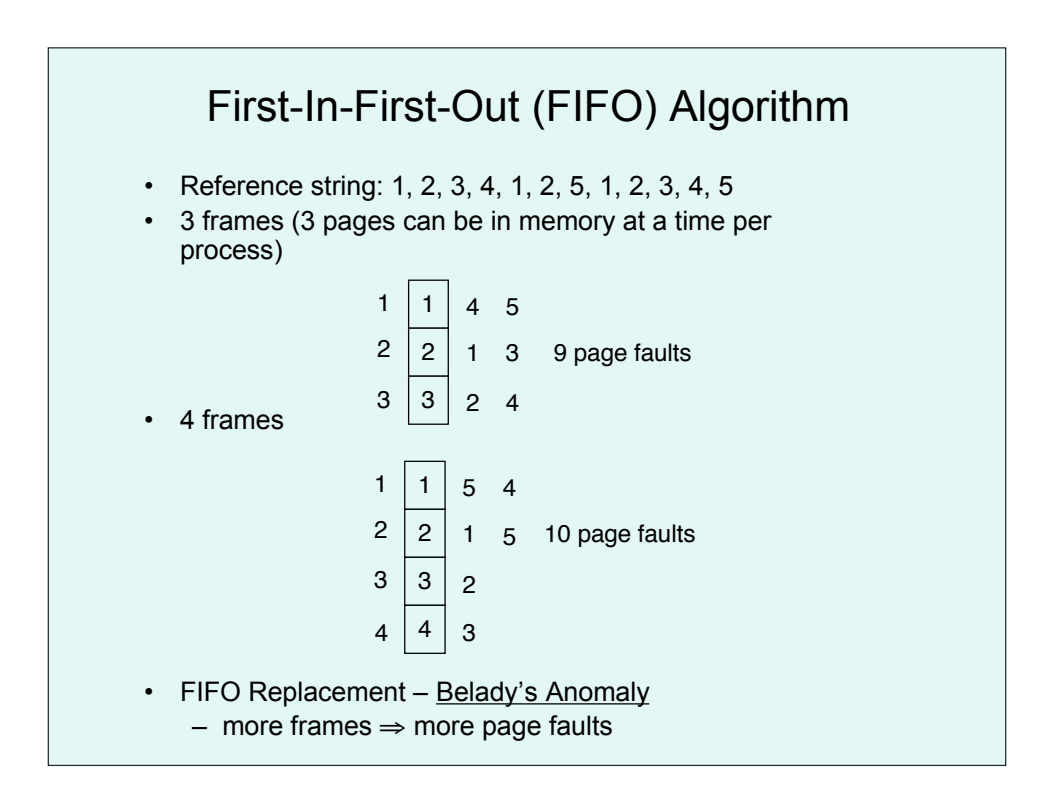

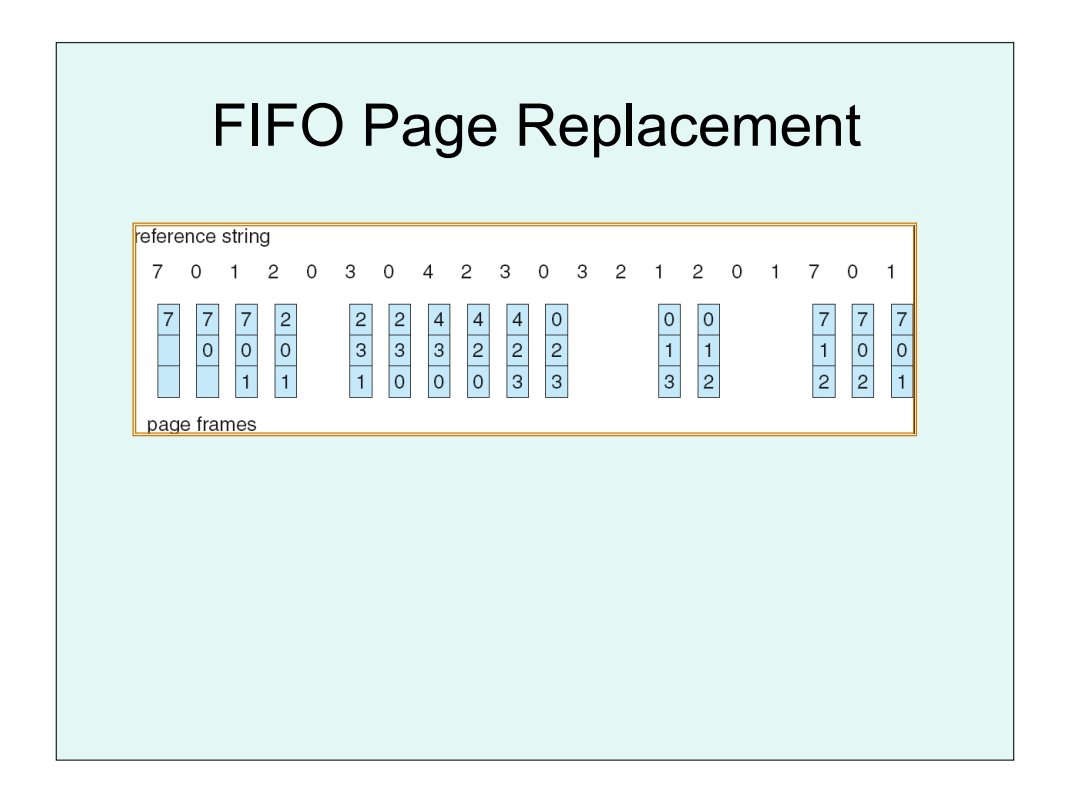

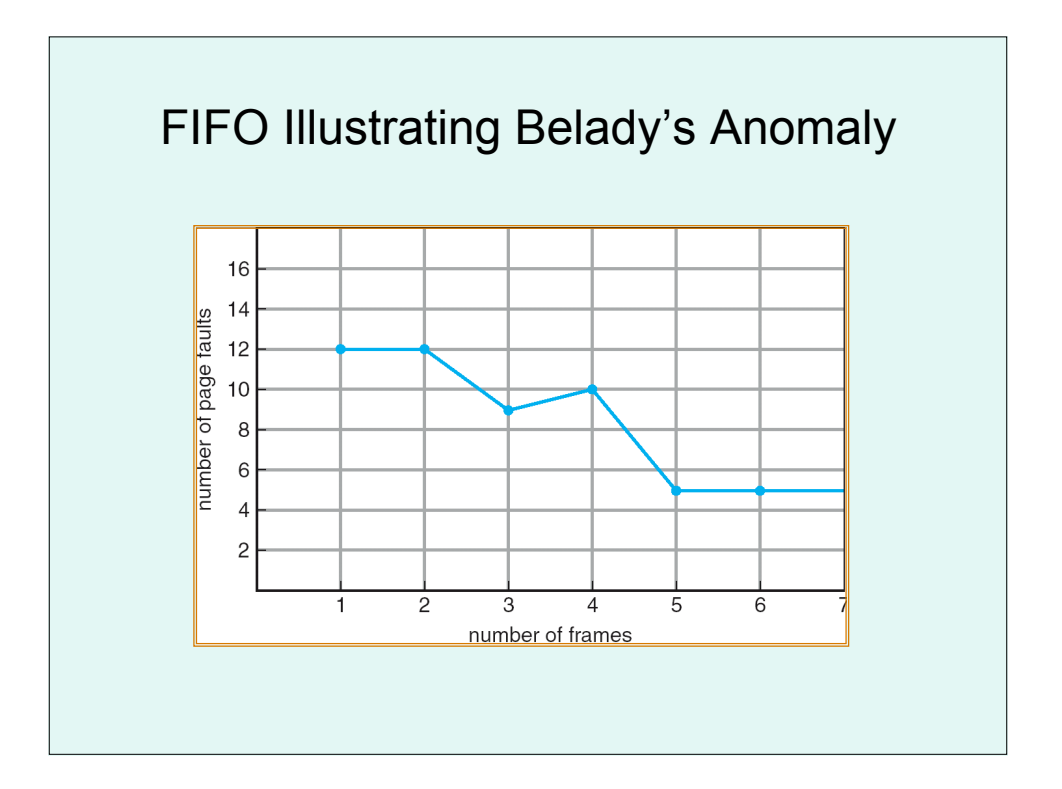

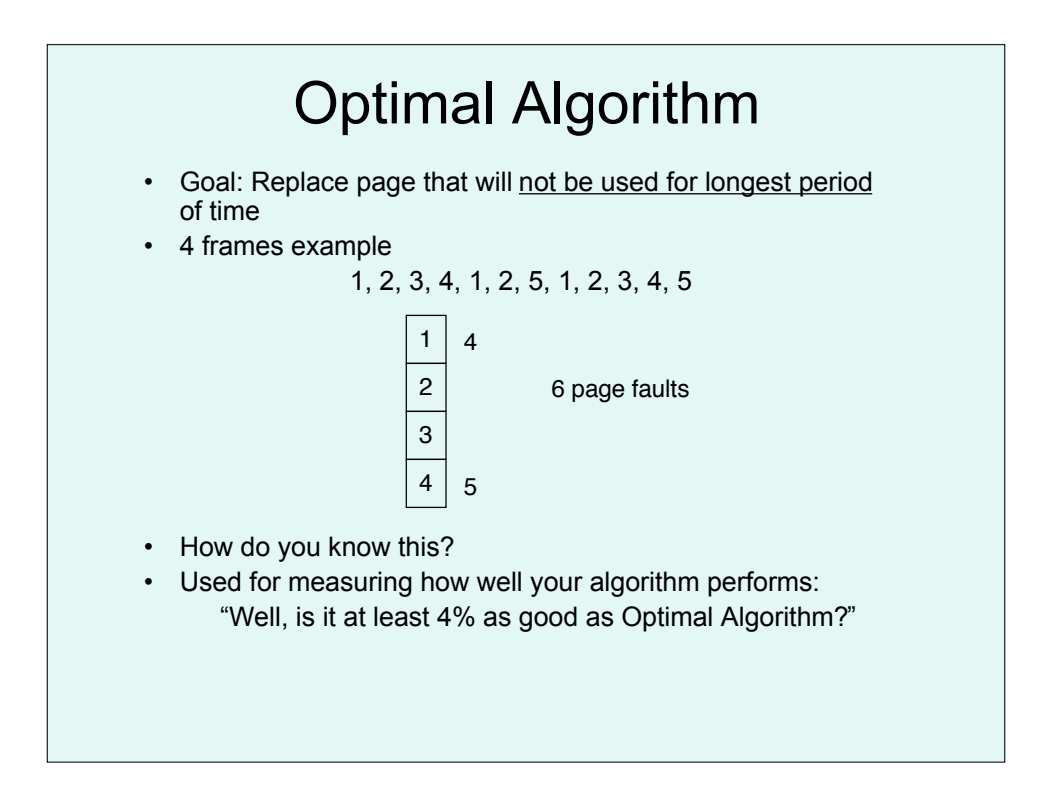

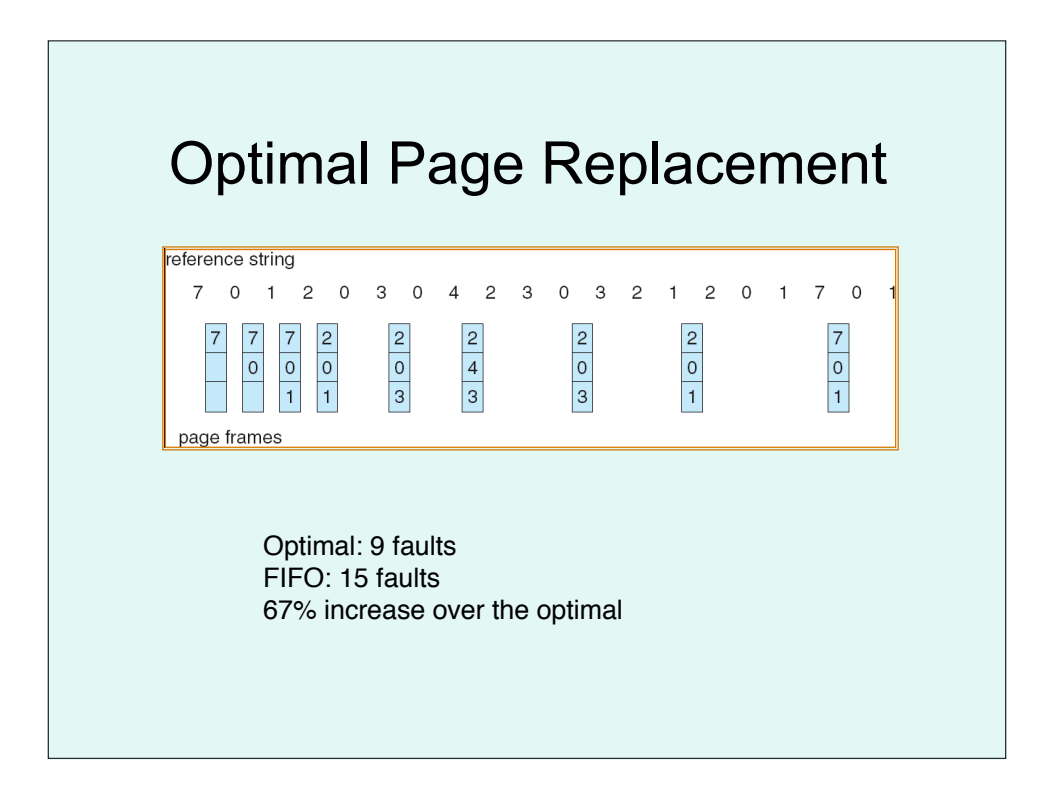

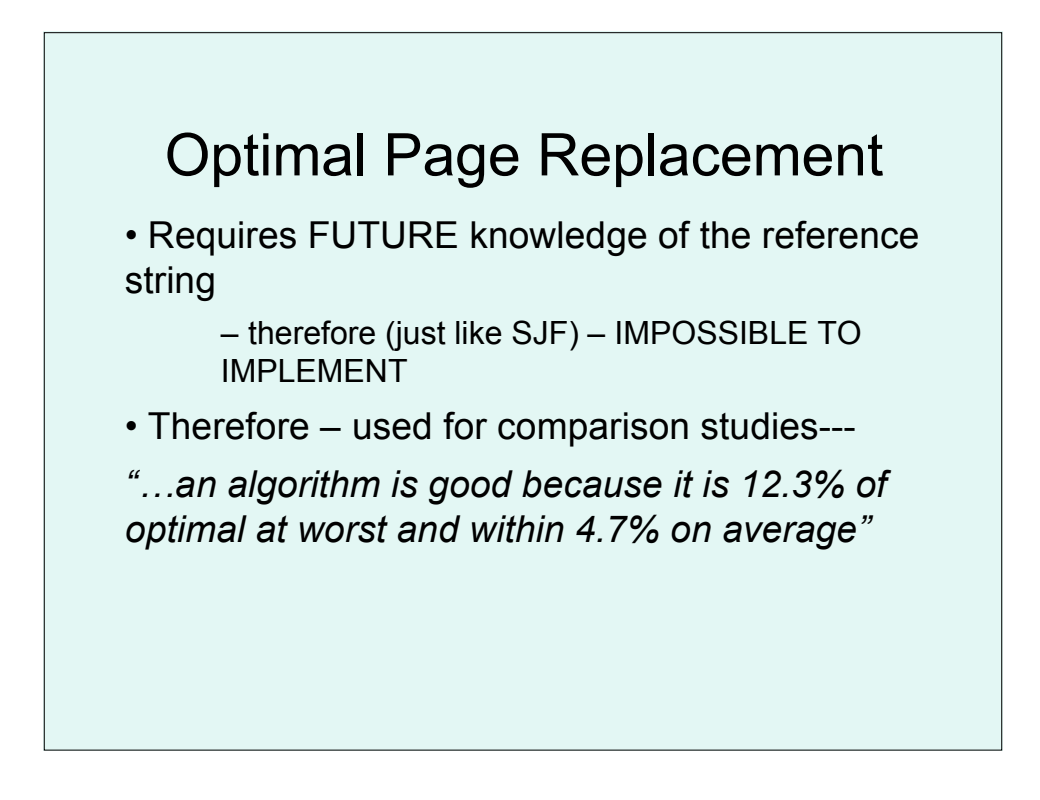

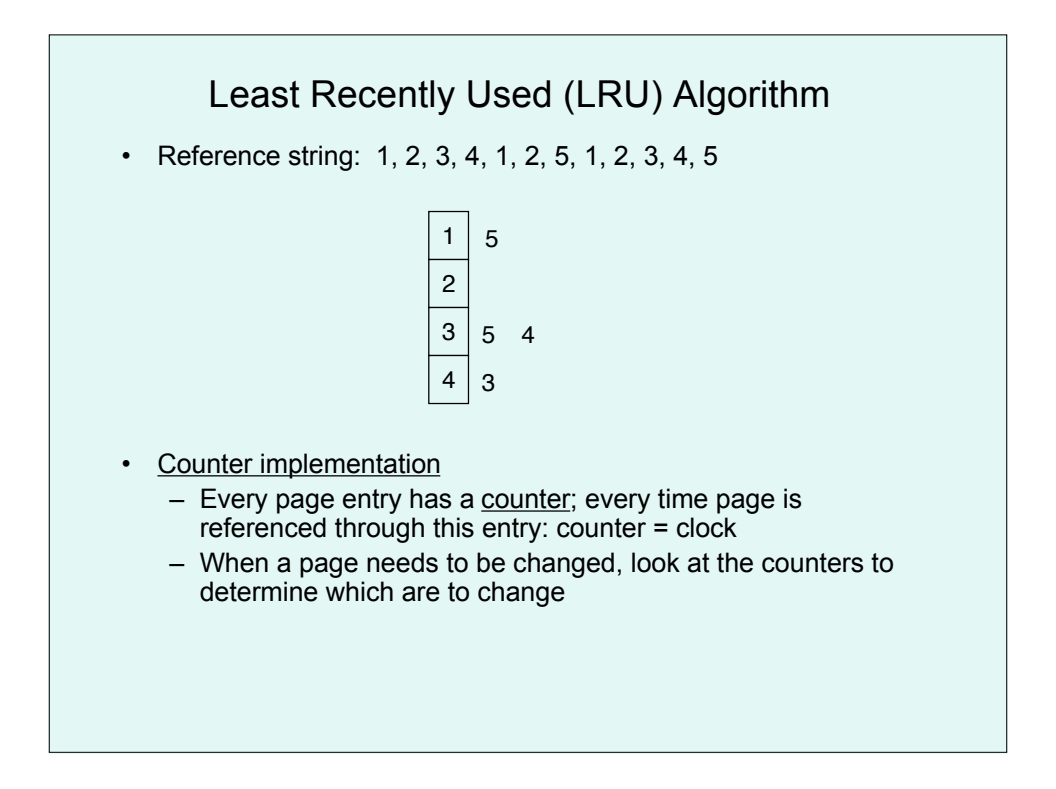

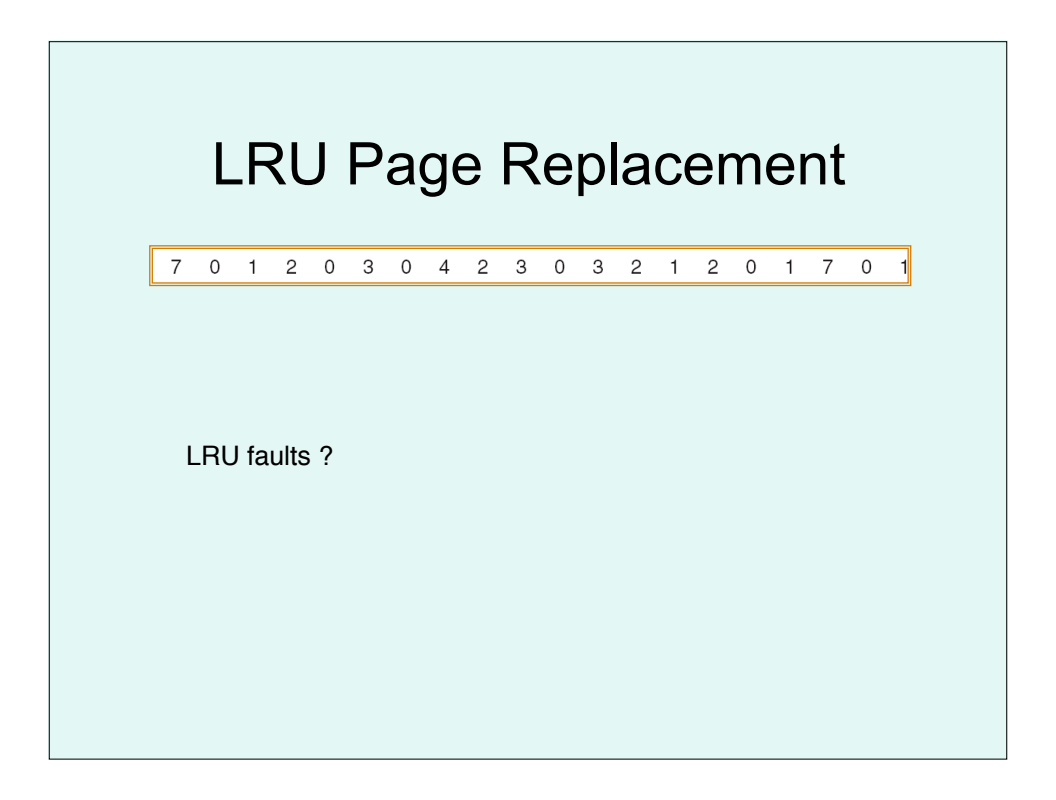

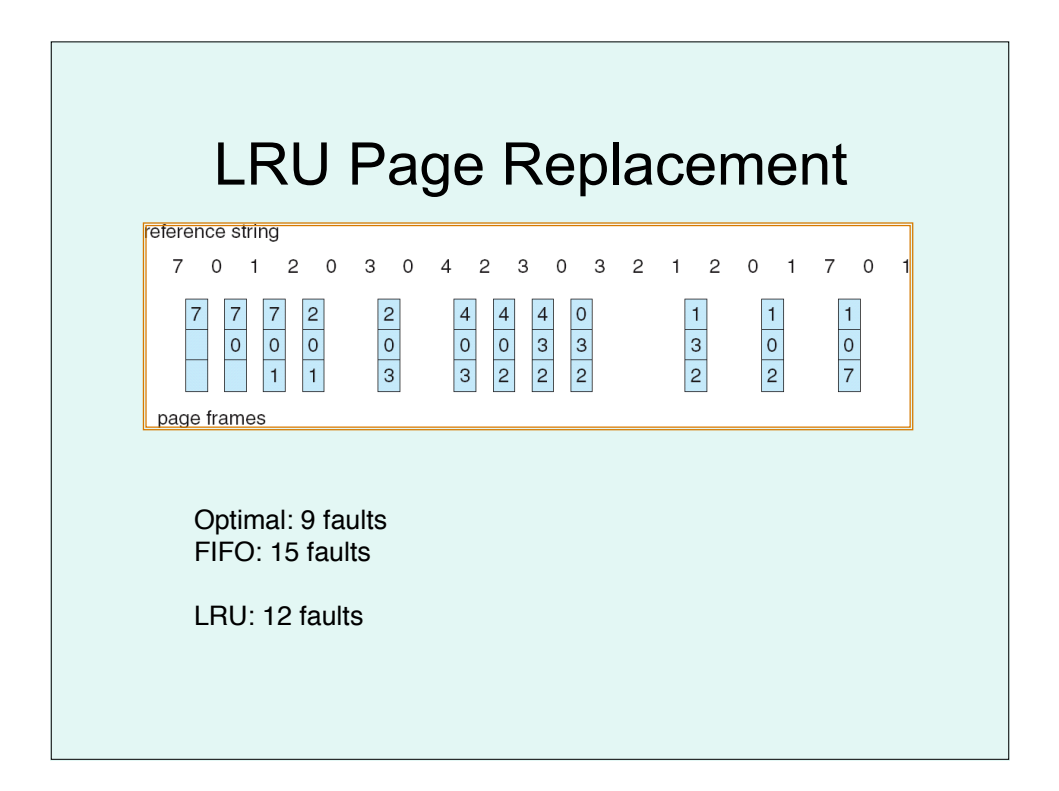

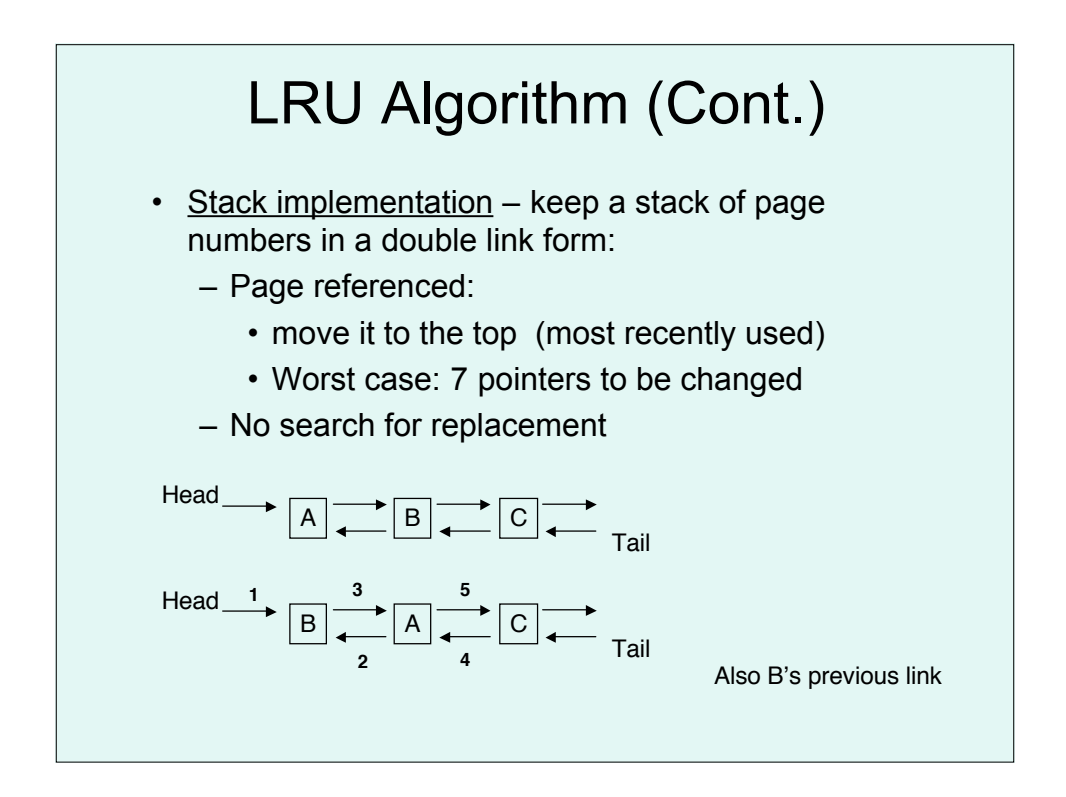

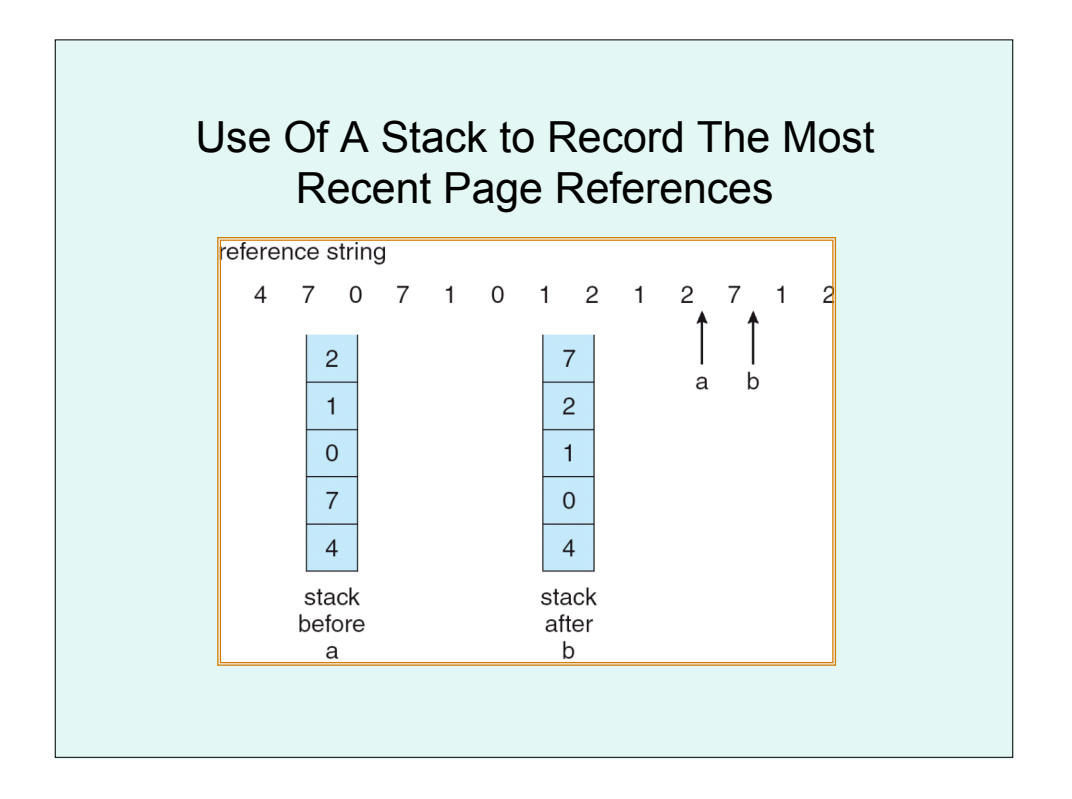

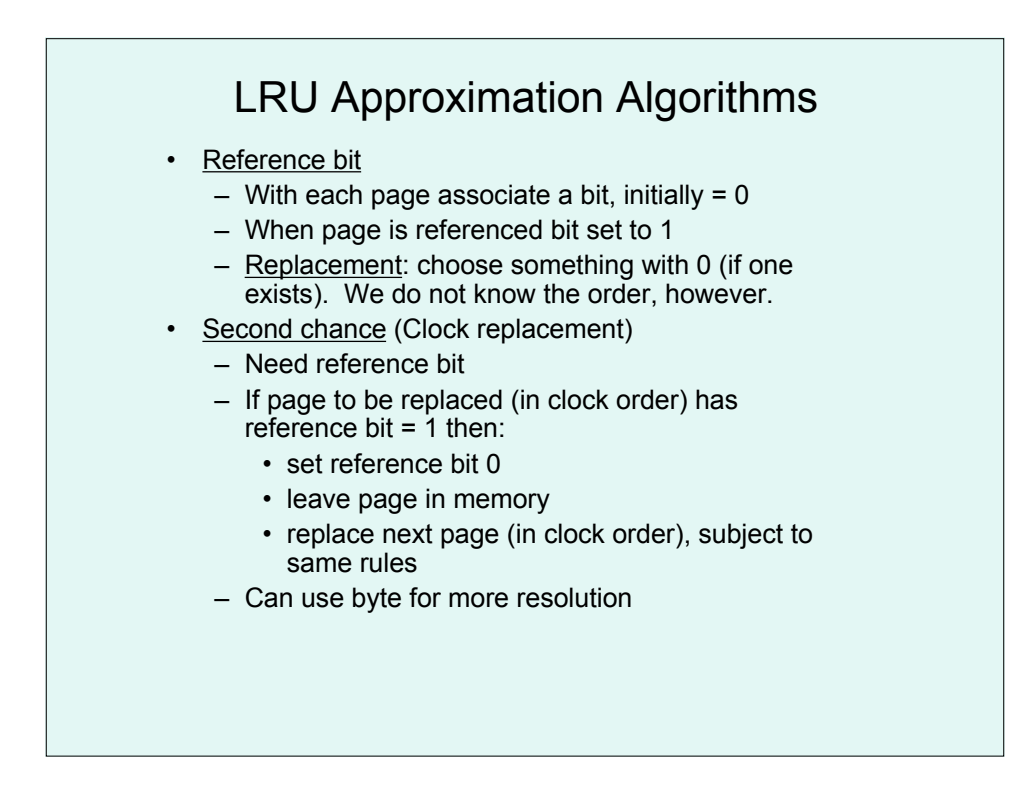

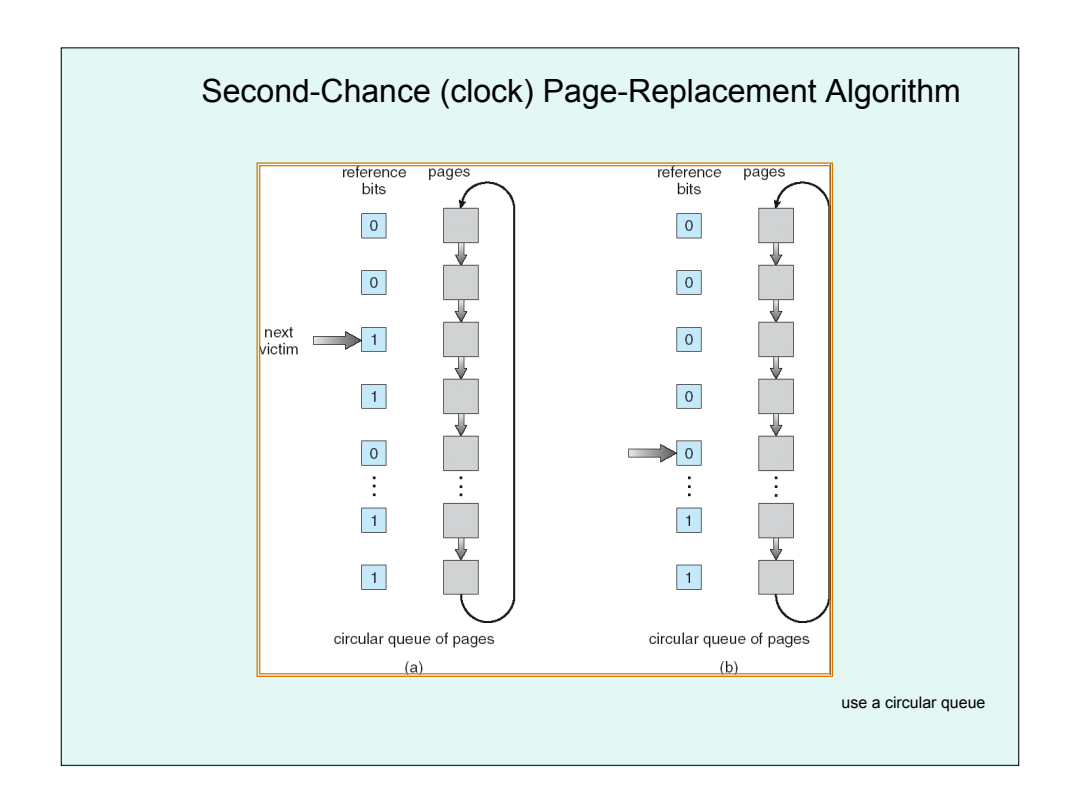

## Counting Algorithms

- Keep a counter of the number of references that have been made to each page
- **LFU Algorithm**: replaces page with smallest count
	- indicates an actively used page
- **MFU Algorithm**: based on the argument that the page with the smallest count was probably just brought in and has yet to be used

## Allocation of Frames

- Each process needs *minimum* number of pages: depends on computer architecture
- **Example**: IBM 370 6 pages to handle special MOVE instruction:
	- instruction is 6 bytes, might span 2 pages
	- 2 pages to handle *from*
	- 2 pages to handle *to*
- Two major allocation schemes
	- fixed allocation
	- priority allocation

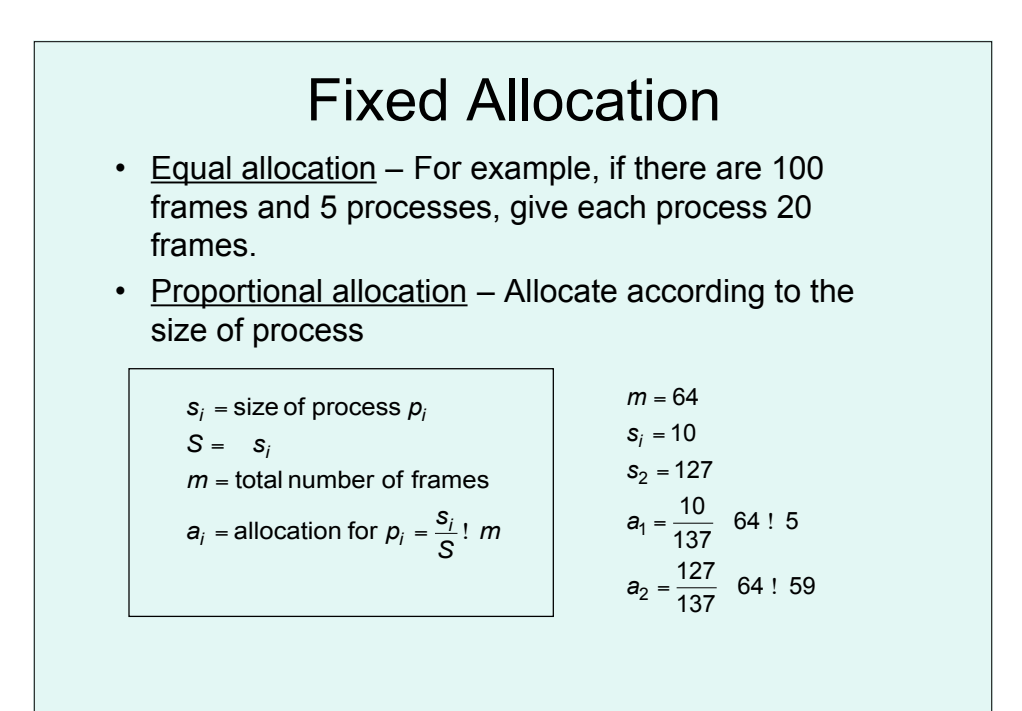

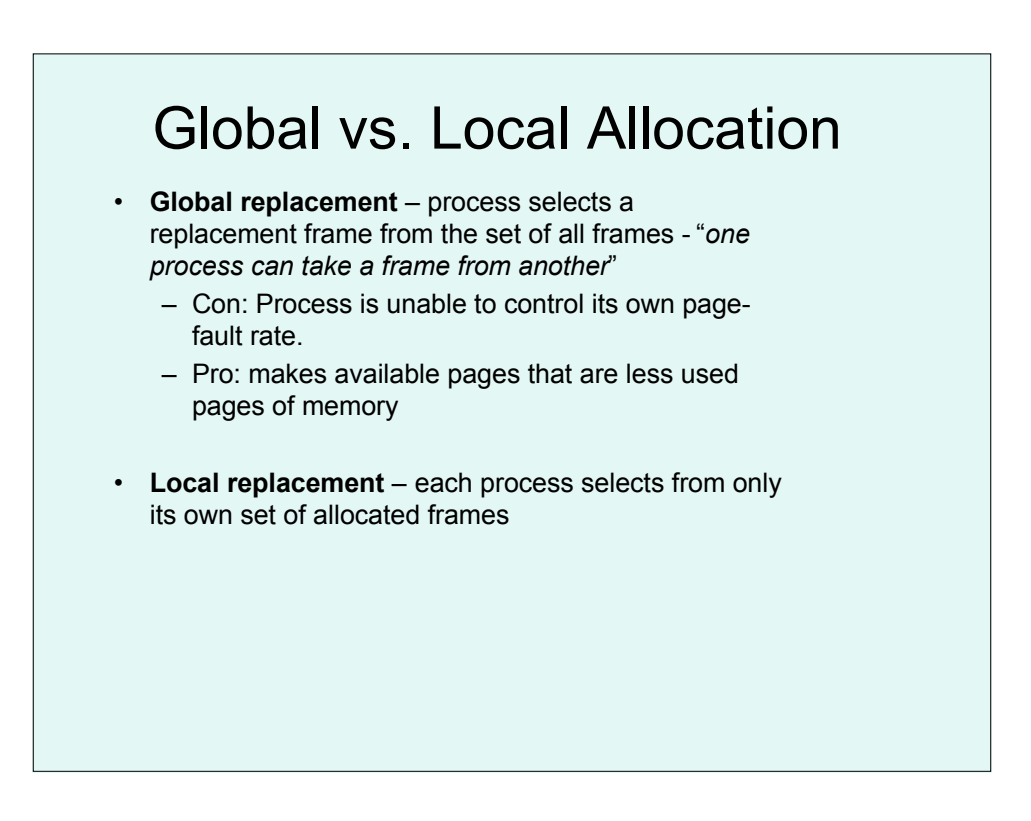

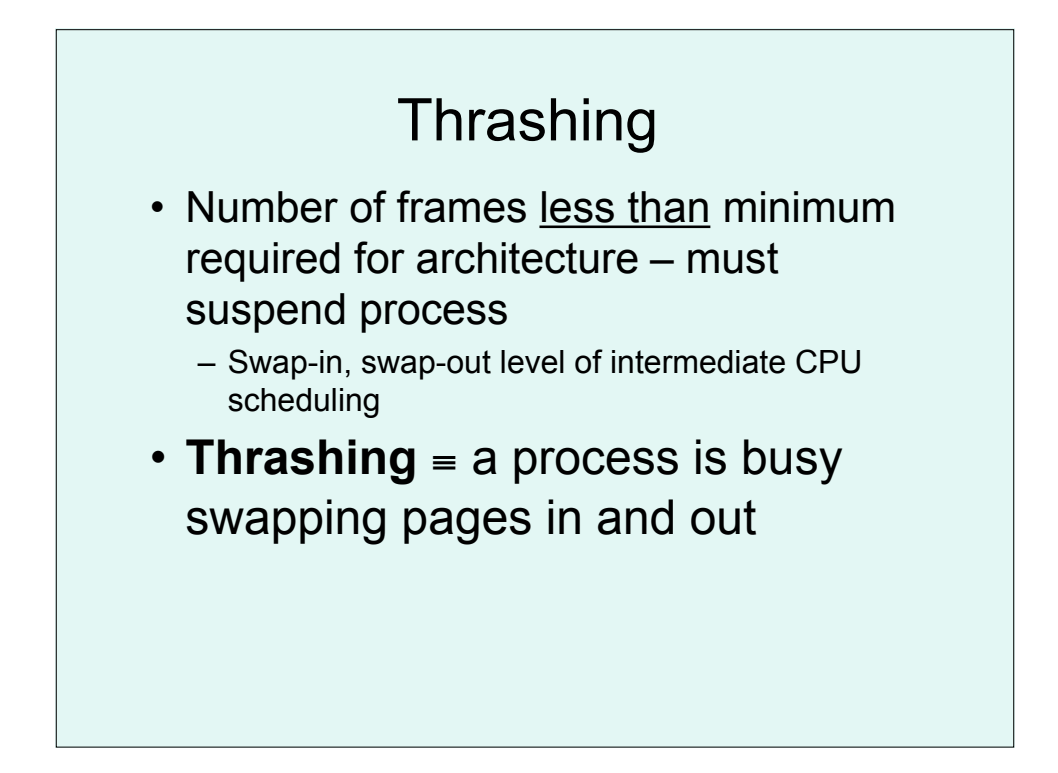

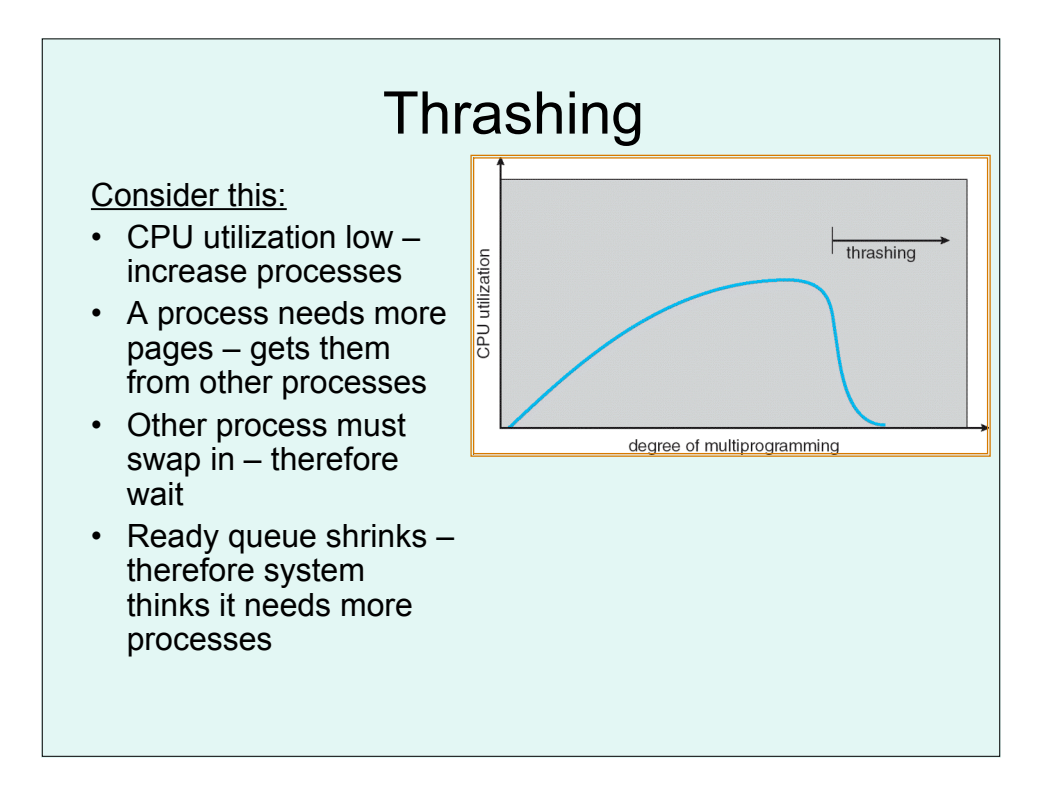

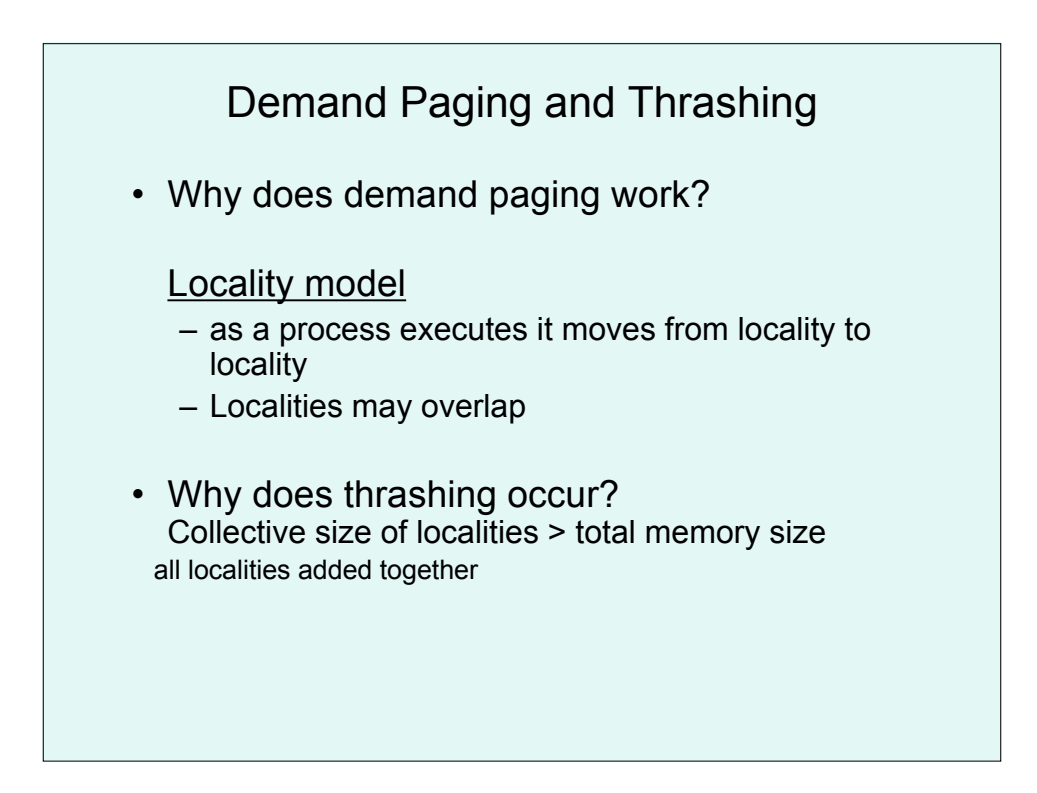

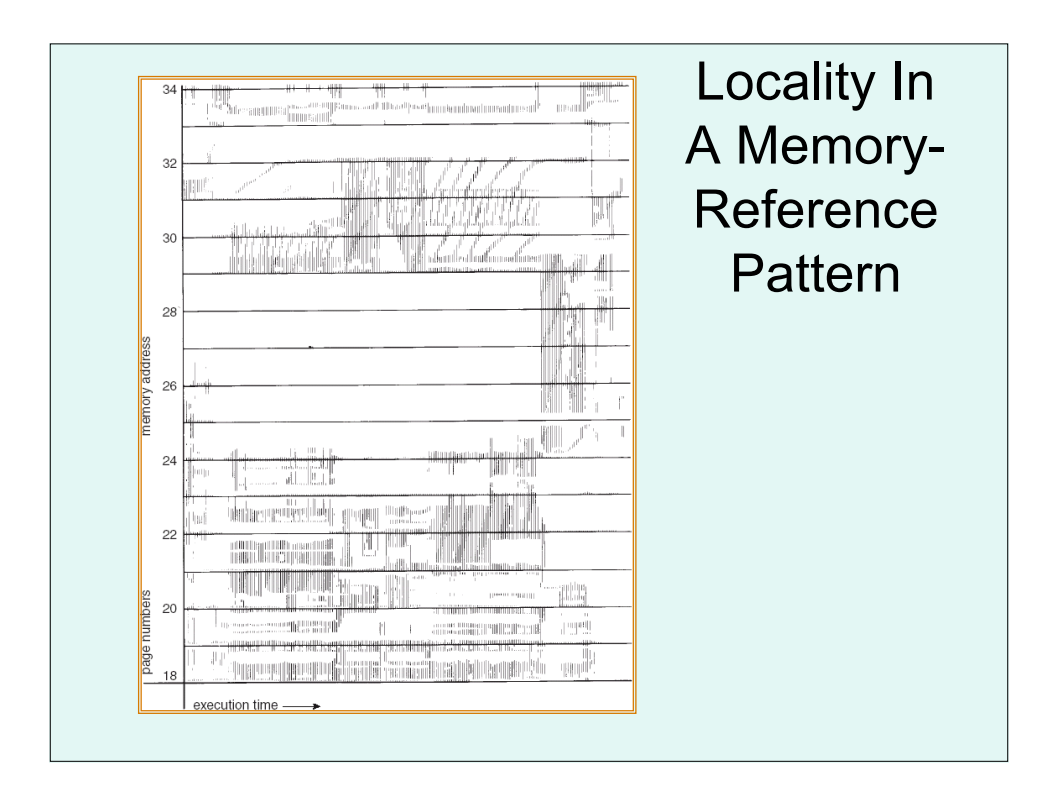

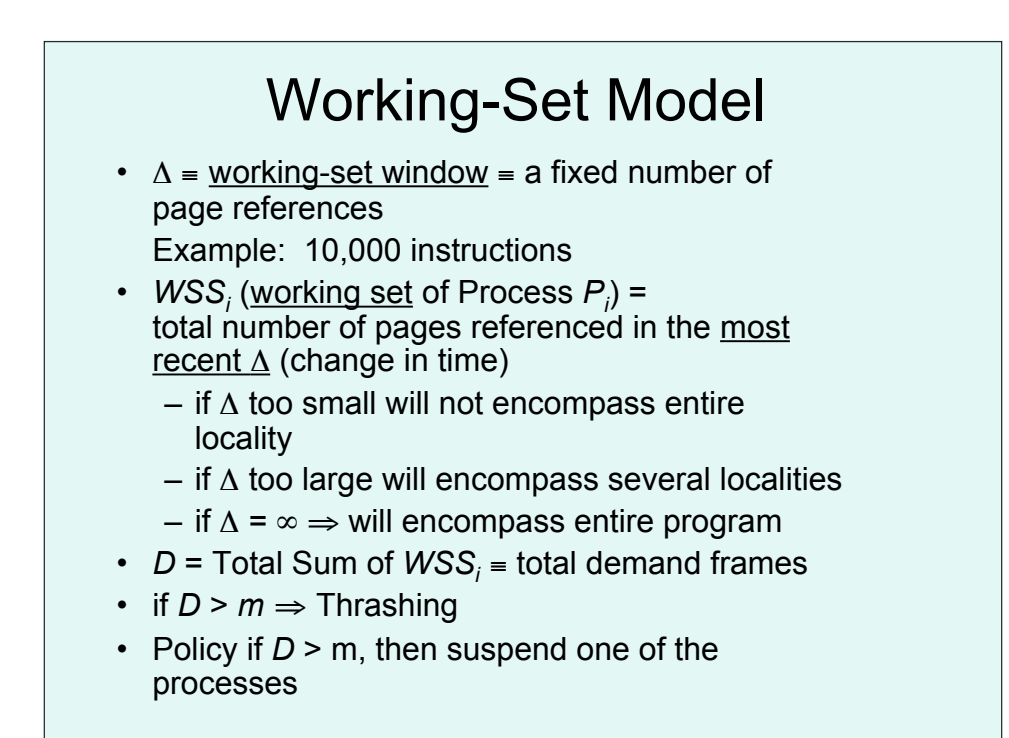

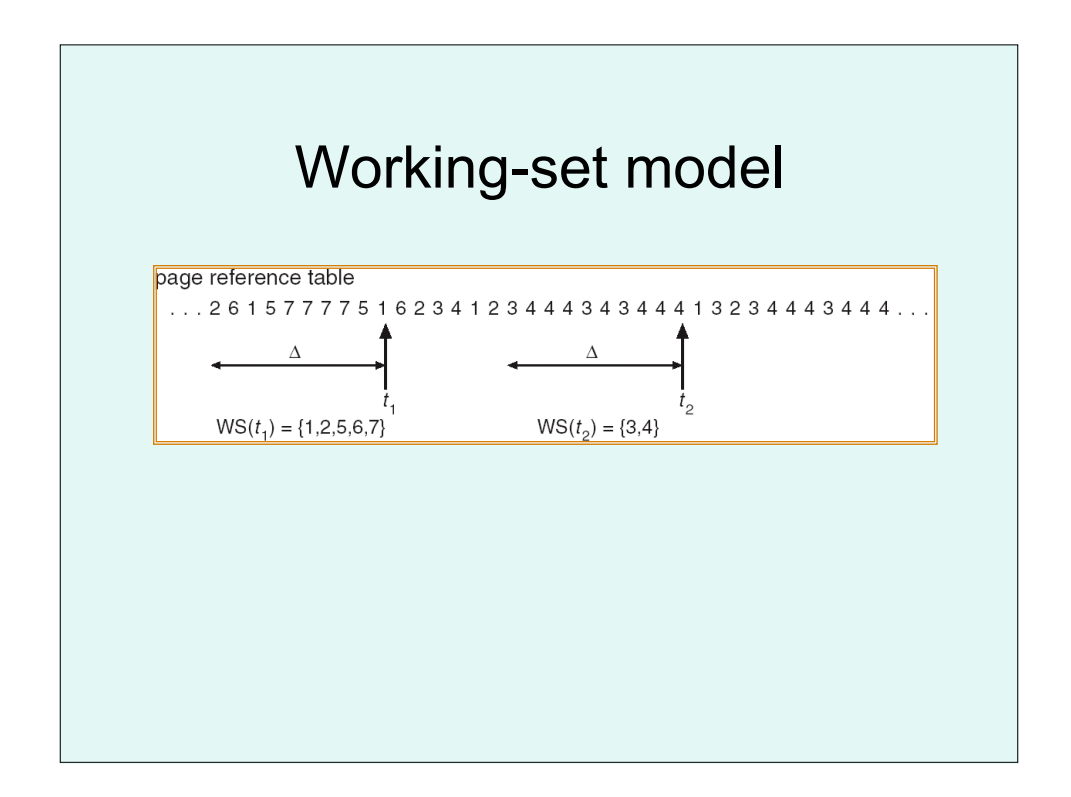

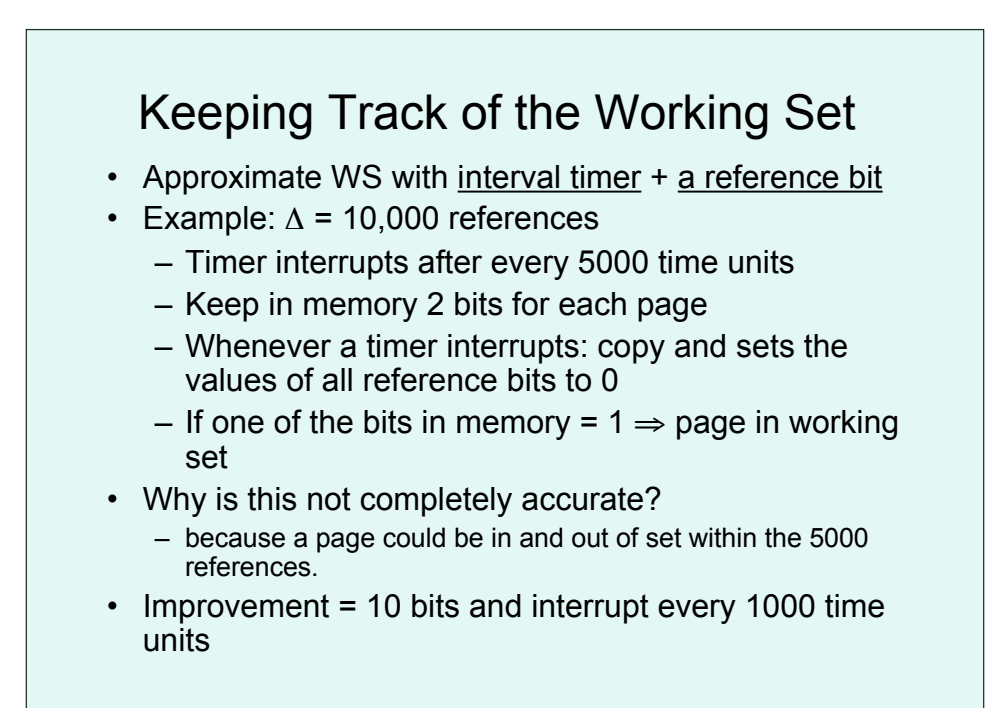

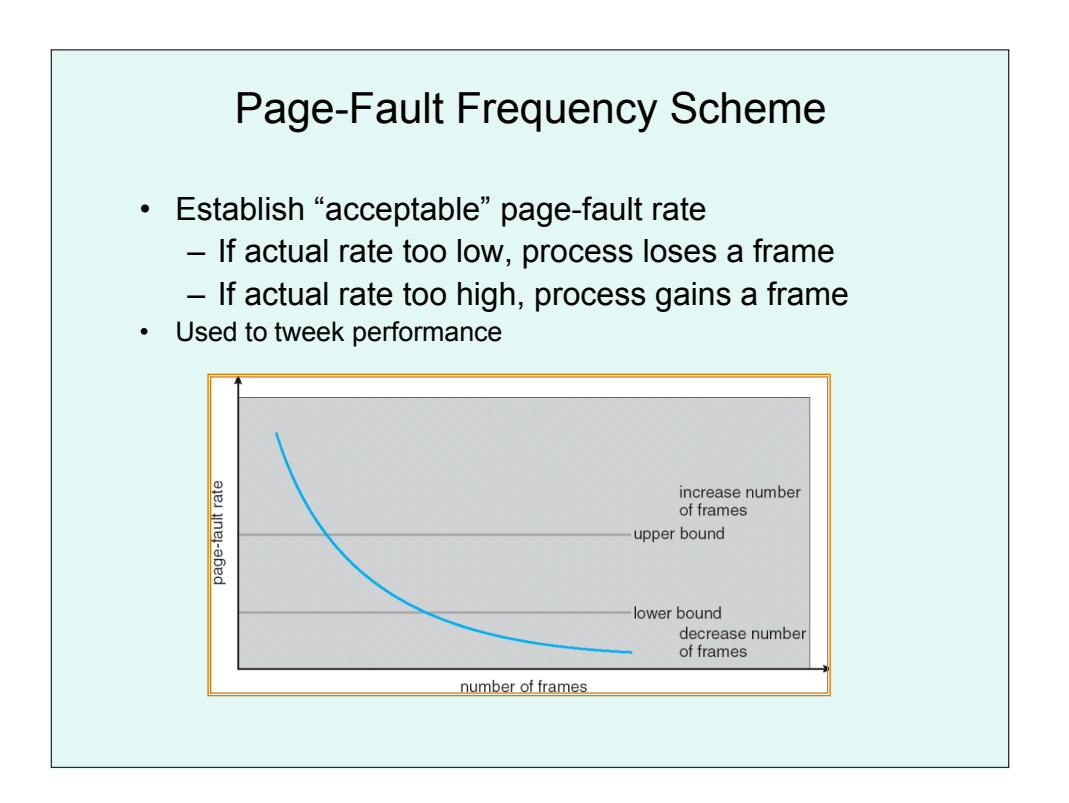

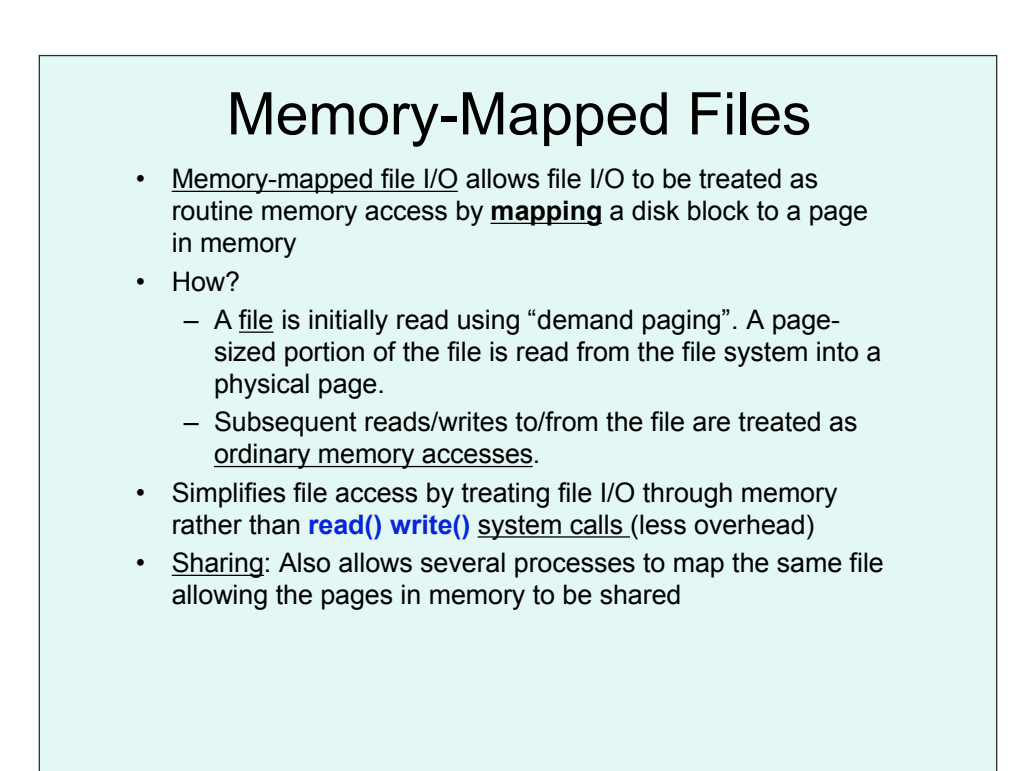

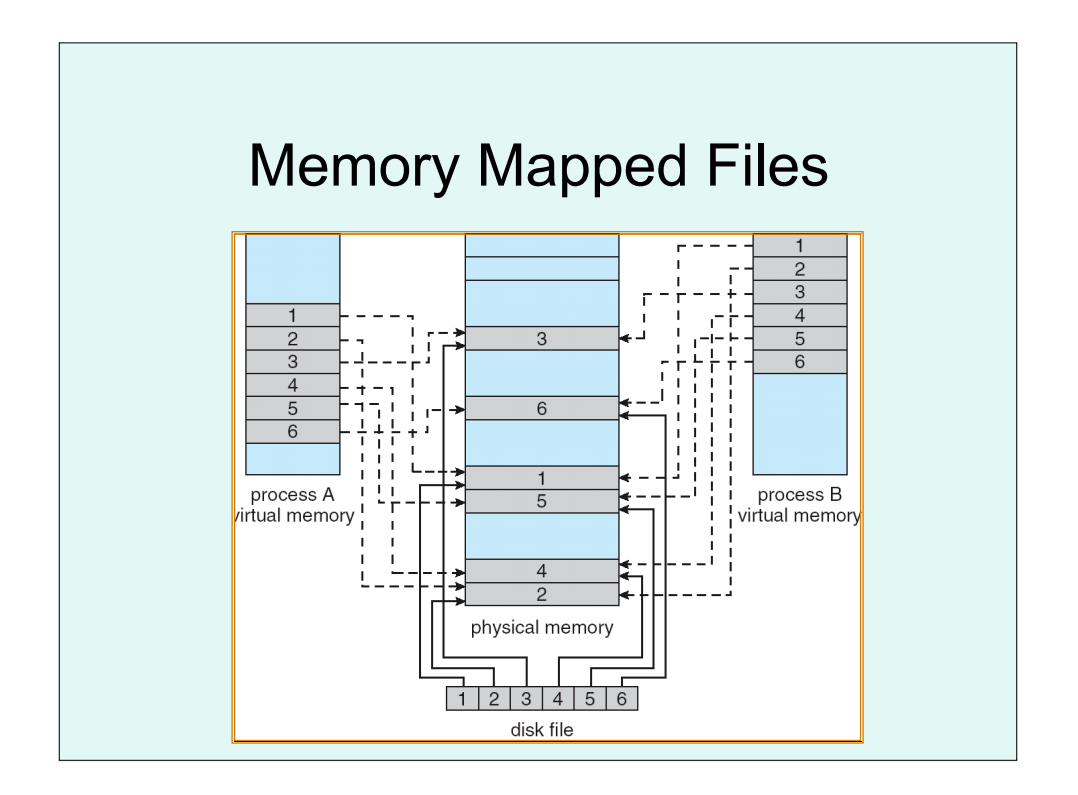

## WIN32 API

• Steps:

Create a file mapping for the file Establish a view of the mapped file in the process's virtual address space

A second process can the open and create a view of the mapped file in its virtual address space

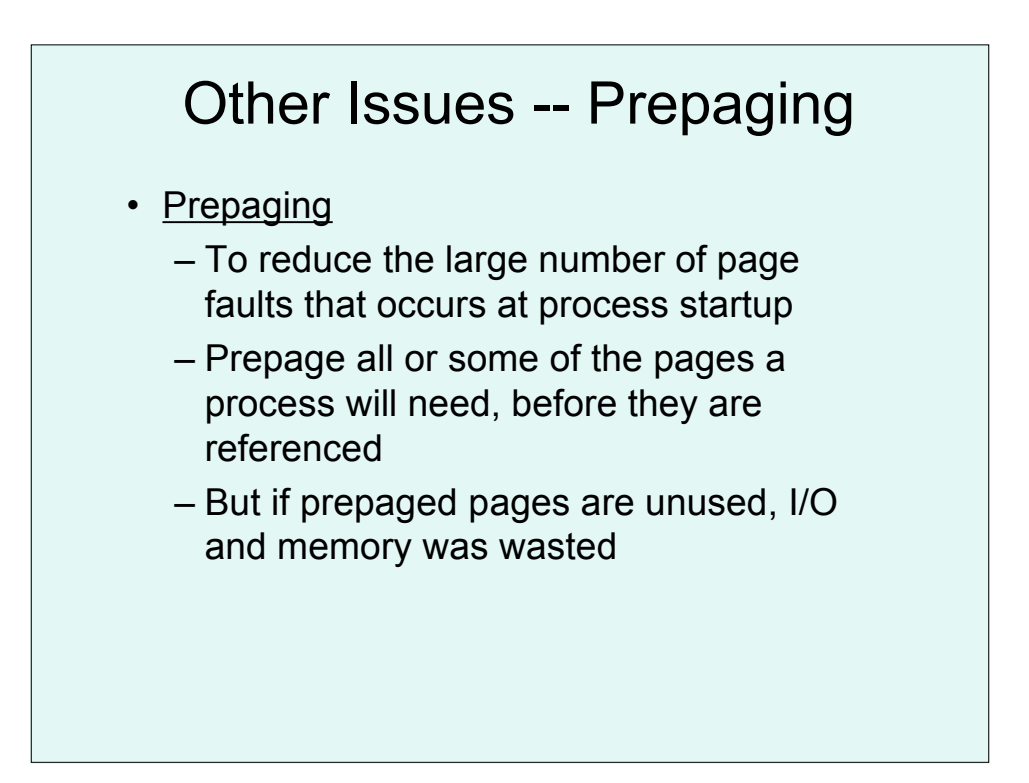

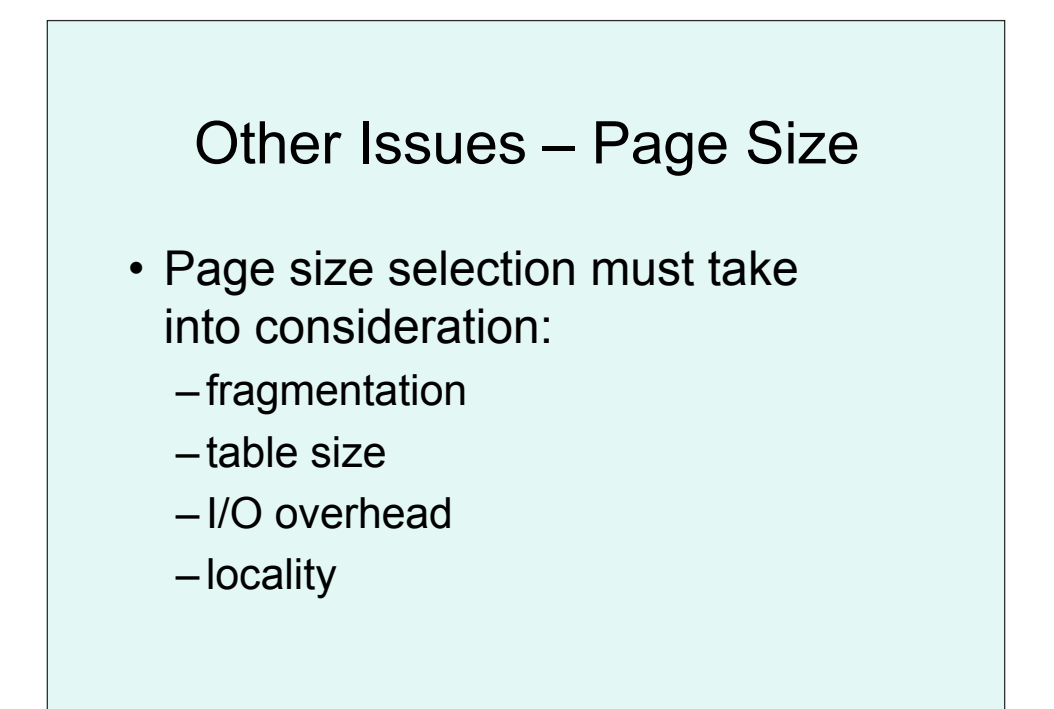

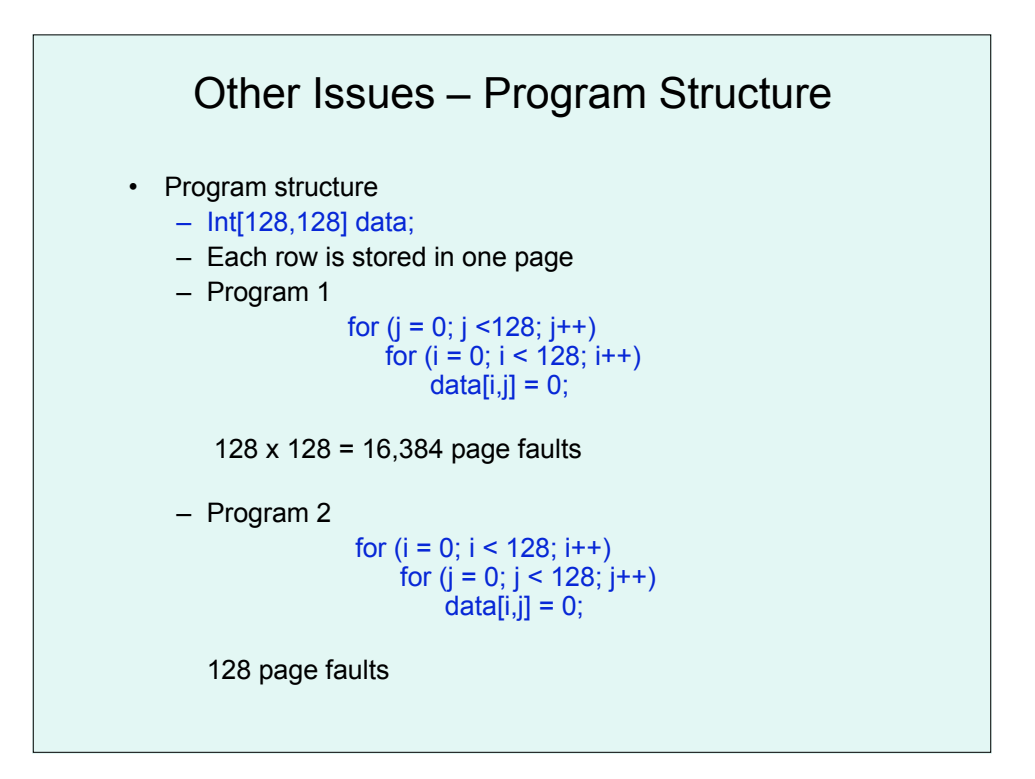

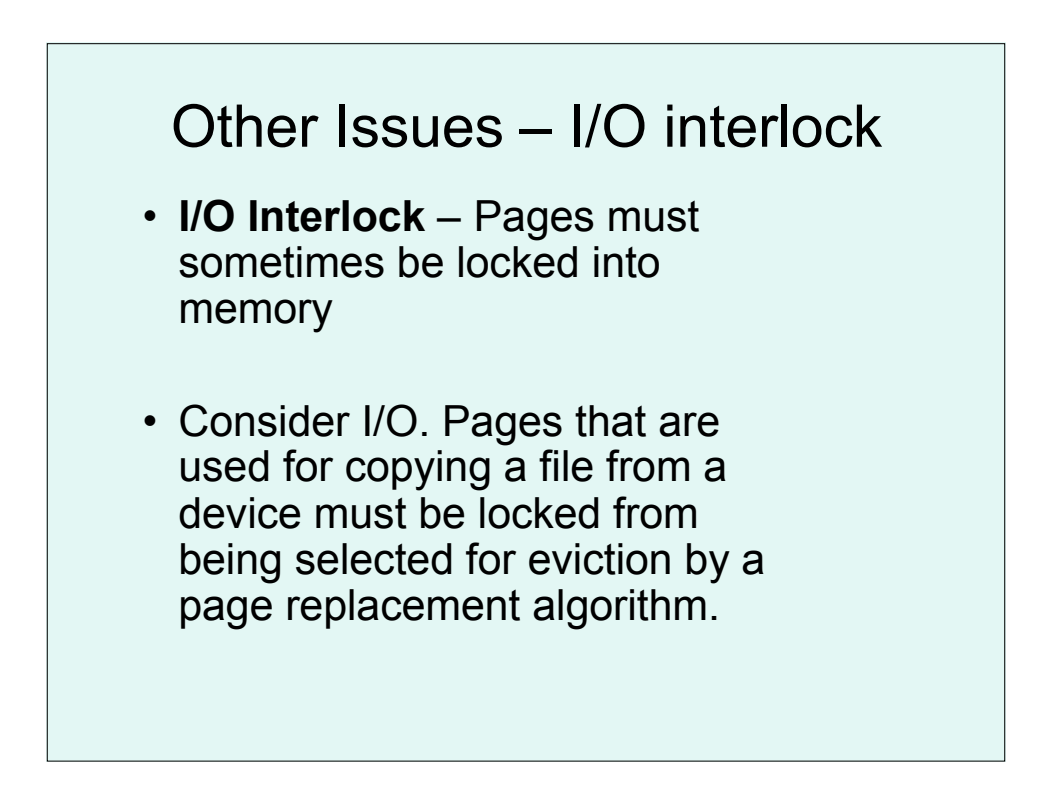

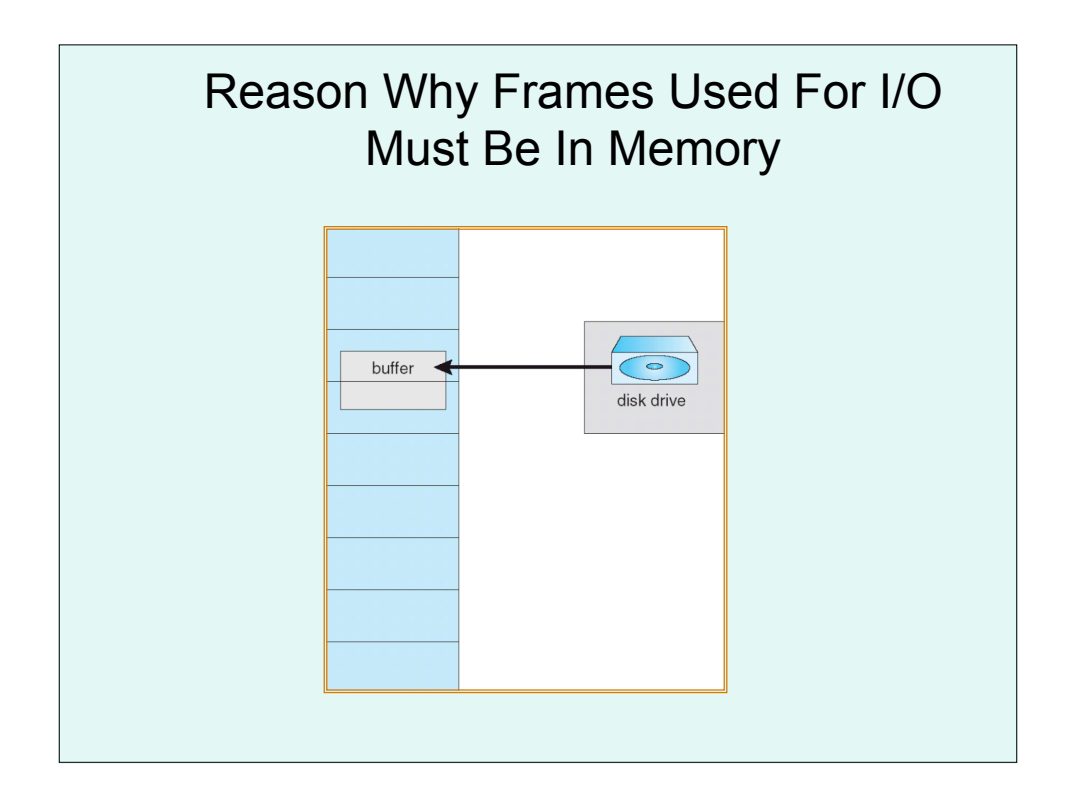

## Other Issues – TLB Reach • TLB Reach - The amount of memory accessible from the TLB

- TLB Reach = (TLB Size) X (Page Size)
- Ideally, the working set of each process is stored in the TLB. Otherwise there is a high degree of page faults.
- Increase the Page Size. This may lead to an increase in fragmentation as not all applications require a large page size
- Provide Multiple Page Sizes. This allows applications that require larger page sizes the opportunity to use them without an increase in fragmentation.